# Package 'PERMANOVA'

September 6, 2021

Type Package

Title Multivariate Analysis of Variance Based on Distances and Permutations

Version 0.2.0

Author Laura Vicente-Gonzalez, Jose Luis Vicente-Villardon

Maintainer Laura Vicente-Gonzalez <laura20vg@usal.es>

Description Calculates multivariate analysis of variance based on permutations and some associated pictorial representations. The pictorial representation is based on the principal coordinates of the group means. There are some original results that will be published soon.

License GPL  $(>= 2)$ 

Encoding UTF-8

Depends R (>= 4.0.0), Matrix, xtable, MASS, scales, deldir, grDevices,

graphics, stats

LazyData true

NeedsCompilation no

Repository CRAN

Date/Publication 2021-09-06 10:10:05 UTC

# R topics documented:

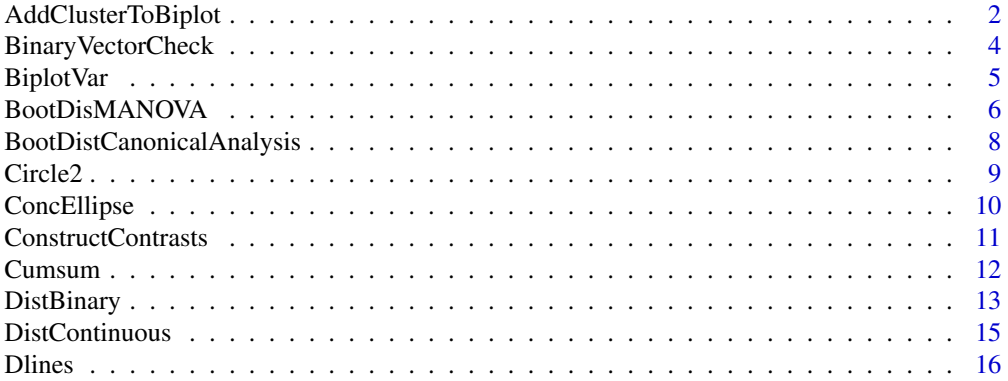

<span id="page-1-0"></span>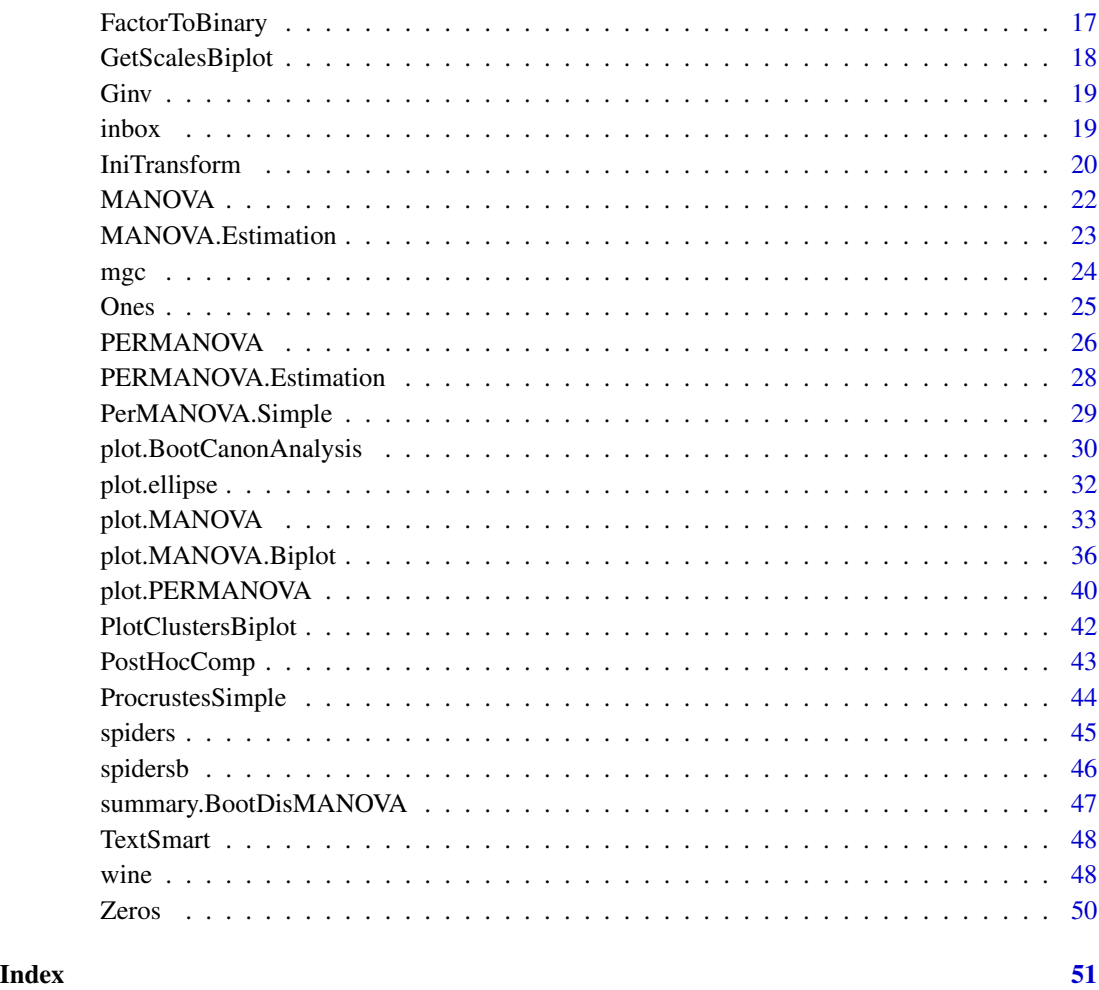

<span id="page-1-1"></span>AddClusterToBiplot *Add Clusters to a Biplot Object*

#### Description

The function add clusters to a biplot object to be represented on the biplot. The clusters can be defined by a nominal variable provided by the user, obtained from the hclust function of the base package or from the kmeans function.

#### Usage

```
AddClusterToBiplot(Bip, NGroups = 3, ClusterType = "hi", Groups = NULL,
Original = FALSE, ...)
```
#### Arguments

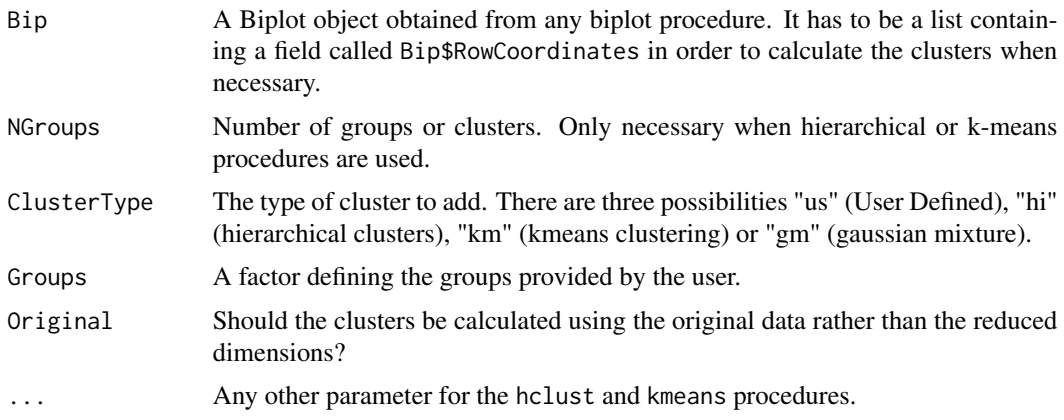

#### Details

One of the main shortcomings of cluster analysis is that it is not easy to search for the variables associated to the obtained classification; representing the clusters on the biplot can help to perform that interpretation. If you consider the technique for dimension reduction as a way to separate the signal from the noise, clusters should be constructed using the dimensions retained in the biplot, otherwise the complete original data matrix can be used. The colors used by each cluster should match the color used in the Dendrogram. User defined clusters can also be plotted, for example, to investigate the relation of the biplot solution to an external nominal variable.

#### Value

The function returns the biplot object with the information about the clusters added in new fields

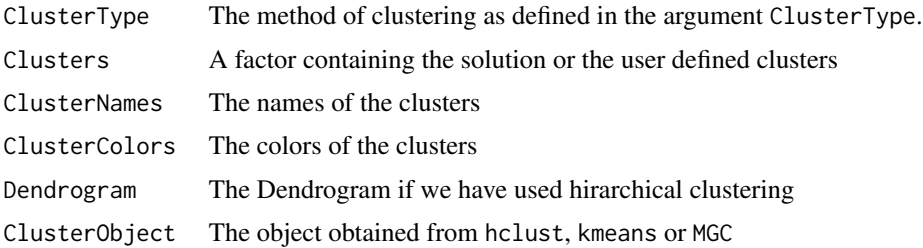

#### Author(s)

Jose Luis Vicente-Villardon, Laura Vicente-Gonzalez

#### References

Demey, J. R., Vicente-Villardon, J. L., Galindo-Villardon, M. P., & Zambrano, A. Y. (2008). Identifying molecular markers associated with classification of genotypes by External Logistic Biplots. Bioinformatics, 24(24), 2832-2838.

Gallego-Alvarez, I., & Vicente-Villardon, J. L. (2012). Analysis of environmental indicators in international companies by applying the logistic biplot. Ecological Indicators, 23, 250-261.

<span id="page-3-0"></span>Galindo, P. V., Vaz, T. D. N., & Nijkamp, P. (2011). Institutional capacity to dynamically innovate: an application to the Portuguese case. Technological Forecasting and Social Change, 78(1), 3-12.

Vazquez-de-Aldana, B. R., Garcia-Criado, B., Vicente-Tavera, S., & Zabalgogeazcoa, I. (2013). Fungal Endophyte (Epichloë festucae) Alters the Nutrient Content of Festuca rubra Regardless of Water Availability. PloS one, 8(12), e84539.

#### See Also

For clusters not provided by the user the function uses the standard procedures in hclust and kmeans.

BinaryVectorCheck *Checks if a vector is binary*

#### Description

Checks if all the entries of a vector are 0 or 1.

#### Usage

```
BinaryVectorCheck(x)
```
#### Arguments

x The vector to check

#### Value

The logical result.

#### Author(s)

Jose Luis Vicente-Villardon

#### Examples

x=c(0, 0, 0, 0, 1, 1, 1, 2) BinaryVectorCheck(x)

<span id="page-4-0"></span>

Draws a continuous variable on a biplot.

#### Usage

```
BiplotVar(bi1, bi2, b0 = 0, xmin = -3, xmax = 3, ymin = -3, ymax = 3,
label = "Point", mode = "a", CexPoint = 0.8, PchPoint = 1, Color = "blue",ticks = c(-3, -2.5, -2, -1.5, -1, -0.5, 0.5, 1, 1.5, 2, 2.5, 3), ticklabels =
round(ticks, digits = 2), tl = 0.03, ts = "Complete", Position = "Angle",
AddArrow = FALSE, ...)
```
#### Arguments

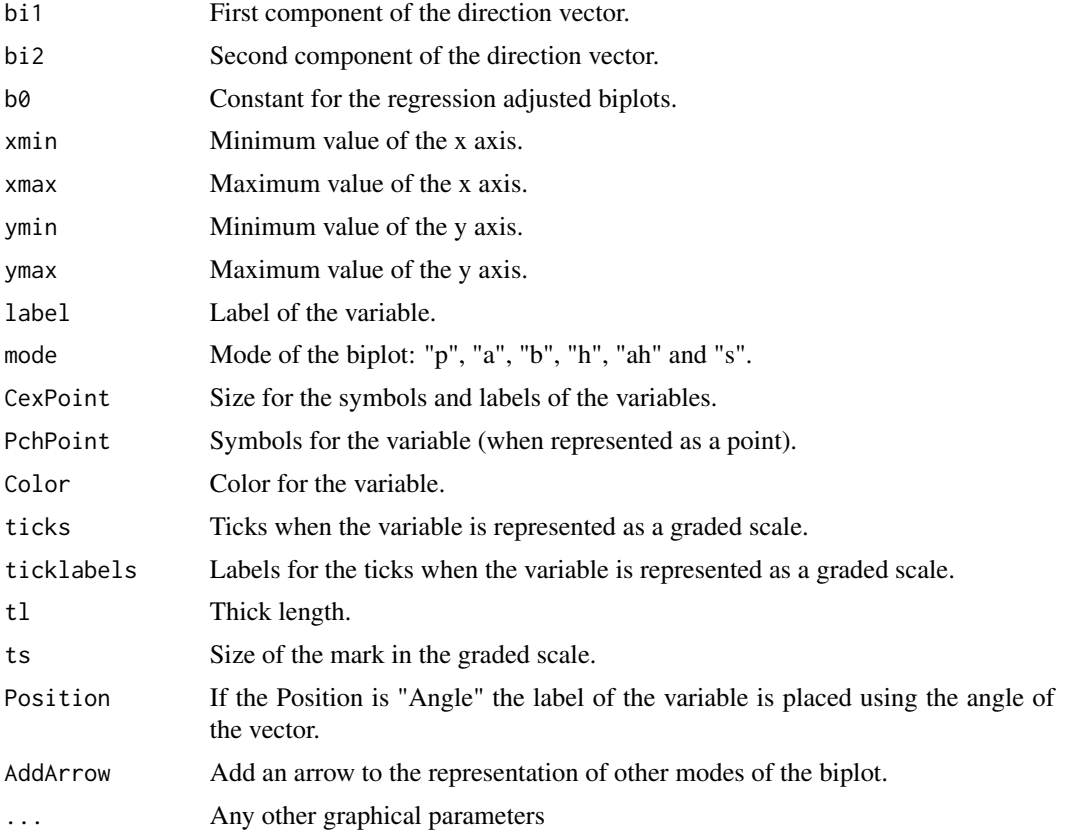

#### Details

See plot.PCA.Biplot

#### <span id="page-5-0"></span>Value

No value returned

#### Author(s)

Jose Luis Vicente-Villardon

BootDisMANOVA *Multivariate Analysis of Variance based on Distances and Bootstrap*

## Description

Multivariate Analysis of variance based on distances and Bootstrap.

#### Usage

```
BootDisMANOVA(Distance, groups, C = NULL, Effects = NULL, nB = 1000, seed = NULL,
CoordPrinc = FALSE, dimens = 2, PCoA = "Standard", ProjectInd = TRUE, tol = 1e-04,
DatosIni = TRUE)
```
#### Arguments

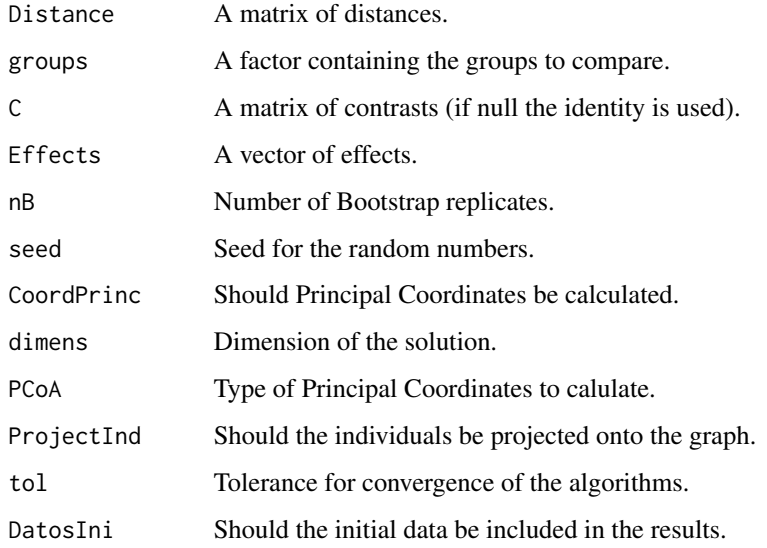

#### Details

Multivariate Analysis of Variance based on distances and Bootstrap.

#### BootDisMANOVA 7

#### Value

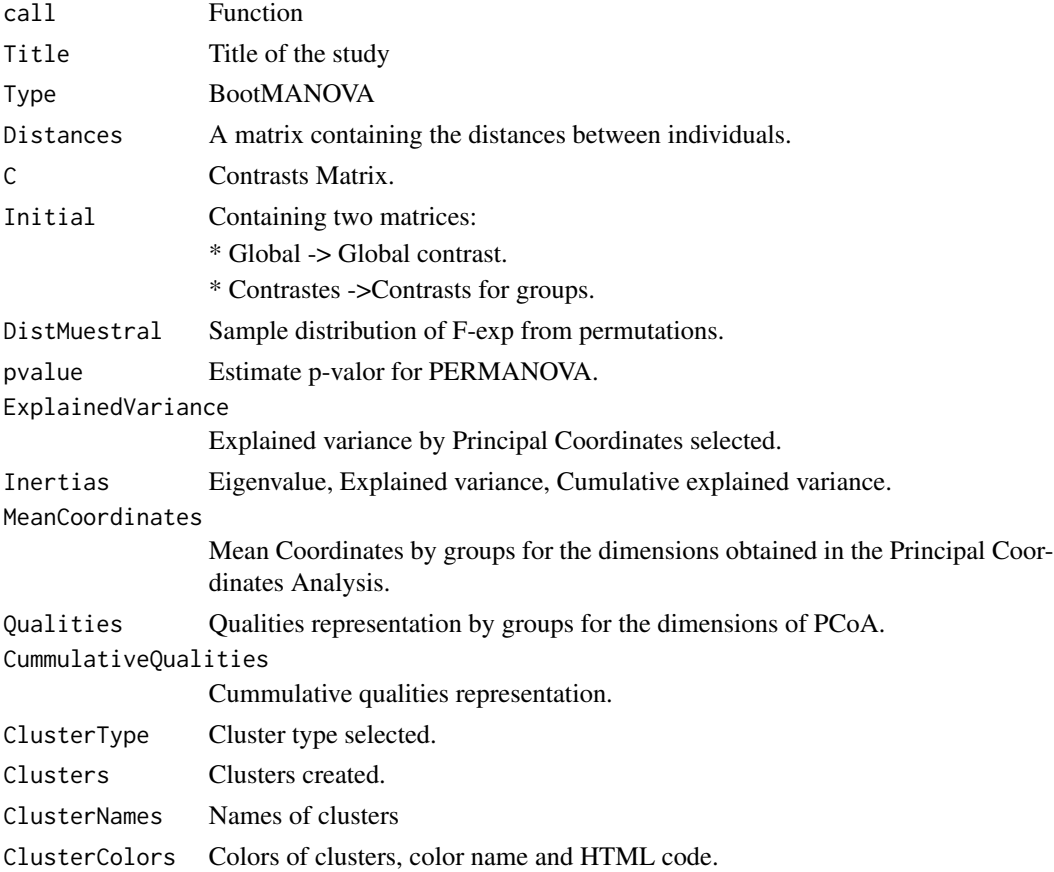

#### Author(s)

Laura Vicente-Gonzalez, Jose Luis Vicente-Villardon

#### References

Anderson, M. J. (2001). A new method for non-parametric multivariate analysis of variance. Austral ecology, 26(1):32–46.

Anderson, M. J. (2005). Permanova: a fortran computer program for permutational multivariate analysis of variance. Department of Statistics, University of Auckland, New Zealand, 24.

#### Examples

```
data(wine)
X = wine[, 4:21]D = DistContinuous (X)
bootwine=BootDisMANOVA(D, wine$Group)
bootwine
```

```
BootDistCanonicalAnalysis
```
*Canonical Analysis based on Distances*

#### Description

Canonical Analysis based on distances. Confidence Regions for the mean vectors are calculated using bootstrap.

#### Usage

```
BootDistCanonicalAnalysis(Distance, groups, dimens = NULL, nB = 100, seed = NULL,
PCoA = "Standard", ProcrustesRot = TRUE, DatosIni = TRUE, tol = 1e-04)
```
#### Arguments

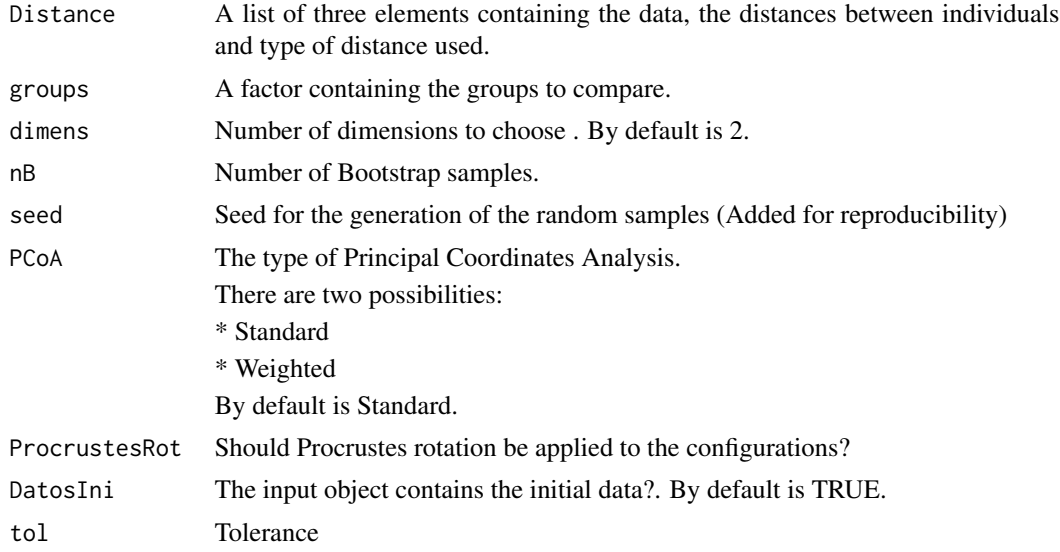

#### Details

Calculates a Canonical Analysis based on distance matrices with confidence regions based on bootstrap resampling.

#### Value

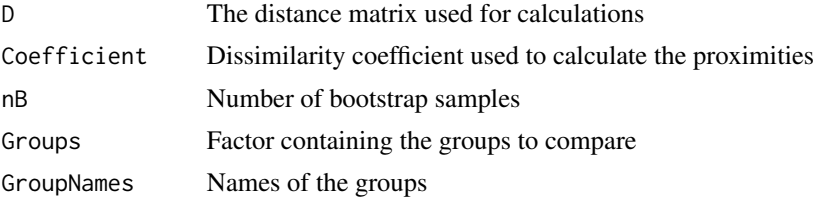

#### <span id="page-8-0"></span>Circle2 9

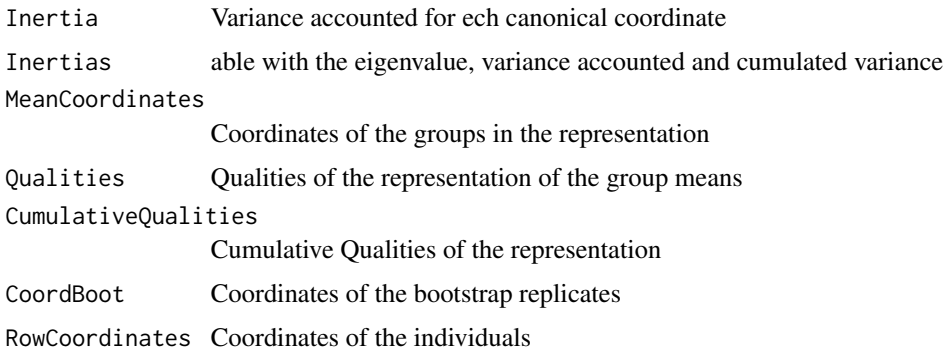

#### Author(s)

Laura Vicente-Gonzalez, Jose Luis Vicente-Villardon

#### References

Gower, J. C. and Krzanowski, W. J. (1999). Analysis of distance for structured multivariate data and extensions to multivariate analysis of variance. Journal of the Royal Statistical Society: Series C (Applied Statistics), 48(4):505–519.

#### Examples

data(wine) X=wine[,4:21] Dist=DistContinuous(X) canon=BootDistCanonicalAnalysis(Dist, groups=wine\$Group, nB=10)

Circle2 *Draws a circle.*

#### Description

Draws a circle for a given radius at the specified center with the given color.

#### Usage

Circle2(radius = 1, origin =  $c(\emptyset, \emptyset)$ , col = 1, ...)

#### Arguments

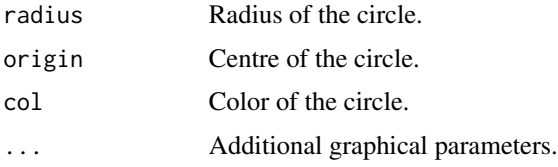

#### Details

Draws a circle for a given radius at the specified center with the given color.

#### Value

No value is returned.

#### Author(s)

Jose Luis Vicente-Villardon

#### Examples

plot(0,0) Circle2(1,c(0,0))

<span id="page-9-1"></span>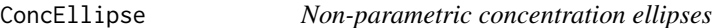

#### Description

Calculates non-parametric concentration ellipses for a two-dimensional set of points

#### Usage

```
ConcEllipse(data, center = NULL, confidence = 1, npoints = 100)
```
#### Arguments

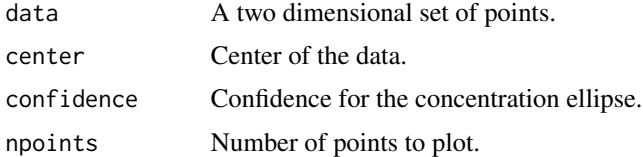

#### Details

Calculates non-parametric concentration ellipses for a two-dimensional set of points using distances to the center.

#### Value

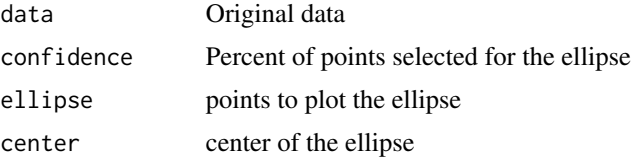

<span id="page-9-0"></span>

#### <span id="page-10-0"></span>ConstructContrasts 11

#### Author(s)

Laura Vicente-Gonzalez, Jose Luis Vicente-Villardon

#### References

Meulman, J. J., & Heiser, W. J. (1983). The display of bootstrap solutions in multidimensional scaling. Murray Hill, NJ: Bell Laboratories.

Linting, M., Meulman, J. J., Groenen, P. J., & Van der Kooij, A. J. (2007). Stability of nonlinear principal components analysis: An empirical study using the balanced bootstrap. Psychological Methods, 12(3), 359.

#### Examples

```
x=runif(30)
y=x+rnorm(30)*0.3
plot(x, y)
el=ConcEllipse(cbind(x,y), confidence=0.95)
plot(el)
```
ConstructContrasts *Construction of contrasts for several factors*

#### Description

Constructs the contrasts for main effects and interaction for a dataframe of factors.

#### Usage

```
ConstructContrasts(Factors, MaxOrderIter = 2)
```
#### Arguments

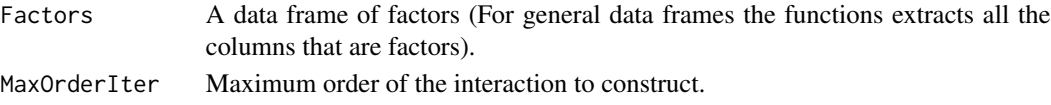

#### Details

Constructs the contrasts for main effects and interaction for a dataframe of factors. For a general data frame the functions extracts all the factors first. The function constructs the contrasts for all the main effects and the interactions up to order MaxOrderIter.

#### Value

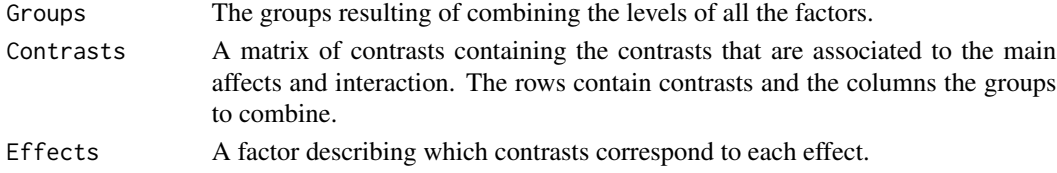

#### <span id="page-11-0"></span>Author(s)

Jose Luis Vicente-Villardon, Laura Vicente-Gonzalez

#### References

Bapat, R. B. (2012). Linear algebra and linear models. Springer Science & Business Media.

#### Examples

ConstructContrasts(wine[,1:2])

Cumsum *Cumulative sums*

#### Description

Cumulative sums.

#### Usage

Cumsum(X, dimens = 1)

#### Arguments

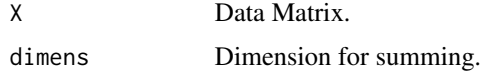

#### Details

Cumulative sums within rows (dimens=1) or columns (dimens=2) of a data matrix.

#### Value

A matrix of the same size as X with cumulative sums within each row or each column.

#### Author(s)

Jose Luis Vicente-Villardon

#### Examples

```
data(wine)
X=wine[,4:21]
Cumsum(X,1)
Cumsum(X,2)
```
<span id="page-12-0"></span>

Calculates distancies among individuals for binary data. It is possible introduce two matrices (x, y) and calculate the distancies between them or introduce only one matrix  $(x)$  and calculate the distancies among individuals in the single matrix.

#### Usage

```
DistBinary(x, y = NULL, coefficient = "Simple_Matching", transformation = "sqrt(1-S)")
```
#### Arguments

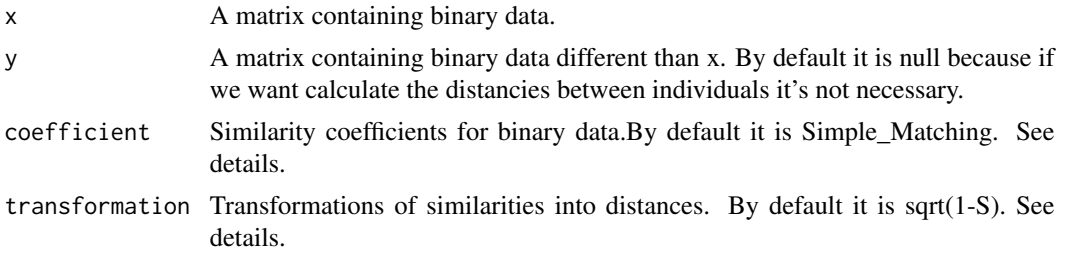

#### Details

The function calculates coefficients of similarity (among individuals) for binary data and converts them into measures of distance.

We have 17 different coefficients (numbers instead of names can be used as arguments of the function) :

- \* 1.- Kulezynski
- \* 2.- Russell\_and\_Rao
- \* 3.- Jaccard
- \* 4.- Simple\_Matching
- \* 5.- Anderberg
- \* 6.- Rogers\_and\_Tanimoto
- \* 7.- Sorensen\_Dice\_and\_Czekanowski
- \* 8.- Sneath\_and\_Sokal
- \* 9.- Hamman
- \* 10.- Kulezynski2
- \* 11.- Anderberg2
- \* 12.- Ochiai
- \* 13.- S13

#### 14 DistBinary

```
* 14.- Pearson_phi
```
- \* 15.- Yule
- \* 16.- Sorensen
- \* 17.- Dice

There are nine possible transformations of the initial similarities:

- \* 1.- Identity
- $* 2 1 S$
- $* 3. sqrt(1-S)$
- $*$  4.-  $(-log(S))$
- $*$  5.- (1/S-1)
- $* 6.$  (sqrt $(2(1-S))$ )
- $* 7.-(1-(S+1)/2)$
- $* 8 1 abs(S)$
- $*$  9.-  $1/(S+1)$

#### Value

The DistBinary function creates a list that return:

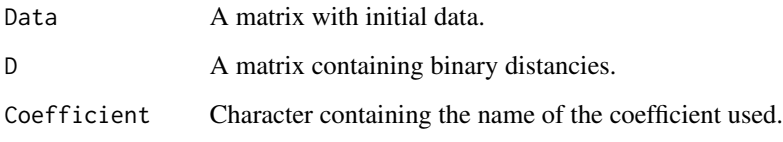

#### Author(s)

Laura Vicente-Gonzalez, Jose Luis Vicente-Villardon

#### References

Gower, J. C. (2006) Similarity dissimilarity and Distance, measures of. Encyclopedia of Statistical Sciences. 2nd. ed. Volume 12. Wiley

#### Examples

```
data(spidersb)
DD=DistBinary(spidersb)
```
<span id="page-14-0"></span>Calculate distances among individuals for continuous data. It is possible introduce two matrices (x, y) and calculate the distances between the two sets of rows or introduce only one matrix (x) and calculate the distances between its rows.

#### Usage

```
DistContinuous(x, y = NULL, coef = "Pythagorean", r = 1)
```
#### Arguments

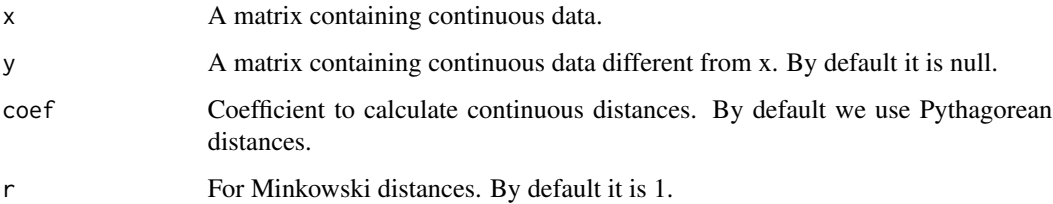

#### Details

The function calculates distances among individuals for matrices of continuous data using different distance measures. If two matrices are provided, distances among individuals, one from the first matrix and another from the second, are calculated. If only one matrix is provided, interdistances among its rows are calculated.

The following coefficients are calculated

- 1.- Pythagorean = sqrt(sum((y[i, ] x[j, ])^2)/p)
- 2.- Taxonomic = sqrt(sum(((y[i,]-x[j,])^2)/r^2)/p)
- 3.- City = sum(abs(y[i,]-x[j,])/r)/p
- 4.- Minkowski =  $(sum((abs(y[i,]-x[j,])/r)^{k})/p)^{k}(1/t))$
- 5.- Divergence = sqrt(sum((y[i,]-x[j,])^2/(y[i,]+x[j,])^2)/p)
- 6.- dif\_sum = sum(abs(y[i,]-x[j,])/abs(y[i,]+x[j,]))/p
- 7.- Camberra =  $sum(abs(y[i,]-x[j,])/(abs(y[i,])+abs(x[j,])))$
- 8.- Bray\_Curtis =  $sum(abs(y[i,]-x[j,]))/sum(y[i,]+x[j,])$
- 9.- Soergel =  $sum(abs(y[i,]-x[j,]))/sum(aply(rbind(y[i,],x[j,]),2,max))$

10.- Ware\_hedges = sum(abs(y[i,]-x[j,]))/sum(apply(rbind(y[i,],x[j,]),2,max))

16 Dlines

#### Value

A list with:

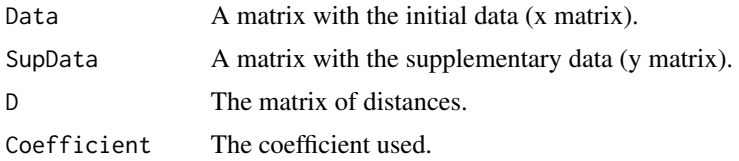

## Author(s)

Laura Vicente-Gonzalez, Jose Luis Vicente-Villardon

#### References

Gower, J. C. (2006) Similarity dissimilarity and Distance, measures of. Encyclopedia of Statistical Sciences. 2nd. ed. Volume 12. Wiley

#### Examples

```
data(wine)
X = wine[, 4:21]D=DistContinuous(X)
```
Dlines *Connects two sets of points by lines*

#### Description

Connects two sets of points by lines in a rowwise manner. Adapted from Graffelman(2013).

#### Usage

```
Dlines(SetA, SetB, lin = "dotted", color = "black", ...)
```
#### Arguments

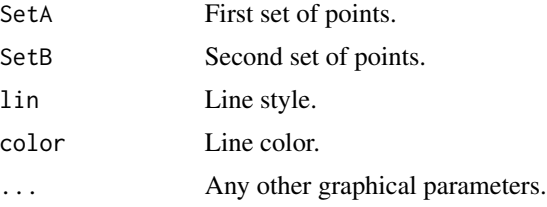

#### Details

Connects two sets of points by lines.

<span id="page-15-0"></span>

#### <span id="page-16-0"></span>FactorToBinary 17

#### Value

NULL

#### Author(s)

Based on Graffelman (2013)

#### References

Jan Graffelman (2013). calibrate: Calibration of Scatterplot and Biplot Axes. R package version 1.7.2. http://CRAN.R-project.org/package=calibrate

#### Examples

## No examples

FactorToBinary *Converts a Factor into its indicator matrix*

#### Description

Converts a factor into a binary matrix with as many columns as categories of the factor.

#### Usage

FactorToBinary(y, Name = NULL)

#### Arguments

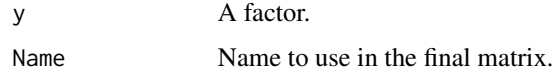

#### Value

An indicator binary matrix.

#### Author(s)

Jose Luis Vicente-Villardon

#### Examples

```
y=factor(c(1, 1, 2, 2, 2, 2, 3, 3, 3, 3, 2, 2, 2, 1, 1, 1))
FactorToBinary(y)
```
<span id="page-17-0"></span>

Calculates the scales for the variables on a linear prediction biplot. There are several types of scales and values that can be shown on the graphical representation. See details.

#### Usage

```
GetScalesBiplot(Biplot, nticks = 4, TypeScale = "Complete", ValuesScale = "Original")
```
#### Arguments

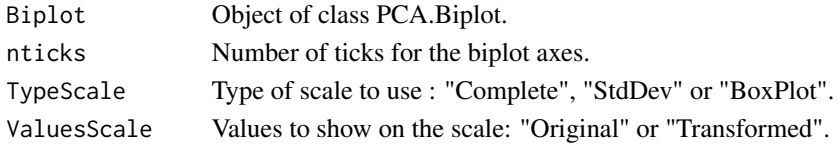

#### Details

The function calculates the points on the biplot axes where the scales should be placed.

There are three types of scales when the transformations of the raw data are made by columns:

"Complete": Covers the whole range of the variable using the number of ticks specified in "nticks". A smaller number of points could be shown if some fall outside the range of the scatter.

"StdDev": The mean +/- 1, 2 and 3 times the standard deviation.A smaller number of points could be shown if some fall outside the range of the scatter.

"BoxPlot": Median, 25, 75 percentiles maximum and minimum values are shown. The extremes of the interquartile range are connected with a thicker line. A smaller number of points could be shown if some fall outside the range of the scatter.

There are two kinds of values that can be shown on the biplot axis:

"Original": The values before transformation. Only makes sense when the transformations are for each column.

"Transformed": The values after transformation, for example, after standardization.

Although the function is public, the end used will not normally use it.

#### Value

A list with the following components:

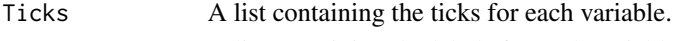

Labels A list containing the labels for each variable.

#### Author(s)

Jose Luis Vicente-Villardon

<span id="page-18-0"></span>

Calculates the g-inverse of a squared matrix using the eigen decomposition and removing the eigenvalues smaller than a tolerance.

#### Usage

Ginv(X, tol = sqrt(.Machine\$double.eps))

#### Arguments

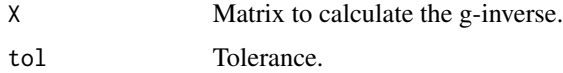

#### Details

The function is useful to avoid singularities.

#### Value

Returns the g-inverse.

#### Author(s)

Jose Luis Vicente-Villardon

#### Examples

```
data(iris)
x=as.matrix(iris[,1:4])
S= t(x)Ginv(S)
```
inbox *Checks if a point is inside a box*

#### Description

Checks if a point is inside a box. The point is specified bi its x and y coordinates and the box with the minimum and maximum values on both coordinate axis: xmin, xmax, ymin, ymax. The vertices of the box are then (xmin, ymin), (xmax, ymin), (xmax, ymax) and (xmin, ymax).

#### Usage

inbox(x, y, xmin, xmax, ymin, ymax)

#### Arguments

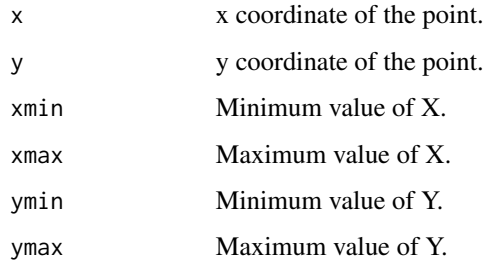

#### Value

Returns a logical value: TRUE if the point is inside the box and FALSE otherwise.

#### Author(s)

Jose Luis Vicente Villardon

#### Examples

inbox(0, 0, -1, 1, -1, 1)

IniTransform *Initial transformation of a data matrix*

#### Description

Initial transformation of data before the construction of a biplot (or any other technique).

#### Usage

```
IniTransform(X, InitTransform = "None", transform = "Standardize columns")
```
#### Arguments

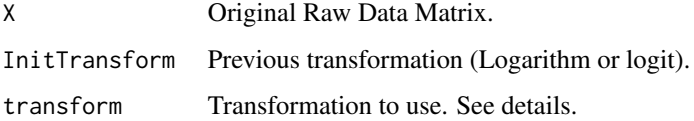

<span id="page-19-0"></span>

#### IniTransform 21

#### Details

Possible Transformations are:

- 1.- "Raw Data": When no transformation is required.
- 2.- "Subtract the global mean": Eliminate an effect common to all the observations

3.- "Double centering" : Interaction residuals. When all the elements of the table are comparable. Useful for AMMI models.

4.- "Column centering": Remove the column means.

5.- "Standardize columns": Remove the column means and divide by its standard deviation.

6.- "Row centering": Remove the row means.

7.- "Standardize rows": Divide each row by its standard deviation.

8.- "Divide by the column means and center": The resulting dispersion is the coefficient of variation.

9.- "Normalized residuals from independence" for a contingency table.

The transformation can be provided to the function by using the string between the quotes or just the associated number.

The supplementary rows and columns are not used to calculate the parameters (means, standard deviations, etc). Some of the transformations are not compatible with supplementary data.

#### Value

X Transformed data matrix.

#### Author(s)

Jose Luis Vicente-Villardon

#### References

M. J. Baxter (1995) Standardization and Transformation in Principal Component Analysis, with Applications to Archaeometry. Journal of the Royal Statistical Society. Series C (Applied Statistics). Vol. 44, No. 4 (1995) , pp. 513-527

Kroonenberg, P. M. (1983). Three-mode principal component analysis: Theory and applications (Vol. 2). DSWO press. (Chapter 6)

#### Examples

```
data(iris)
x=as.matrix(iris[,1:4])
x=IniTransform(x, transform=4)
x
```
<span id="page-21-0"></span>Performs a Multivariate Analysis of Variance (MANOVA) based on matrix calculations. Is an extension of the function in the base package of R.

The function can take care of matrices of contrasts and matrices of linear combinations of variables in order to cope with complex designs.

#### Usage

```
MANOVA(Y, Group, C = NULL, M = NULL, Effects = NULL, InitialTransform = 5,
AddOnes = FALSE, Contrasts = TRUE)
```
#### Arguments

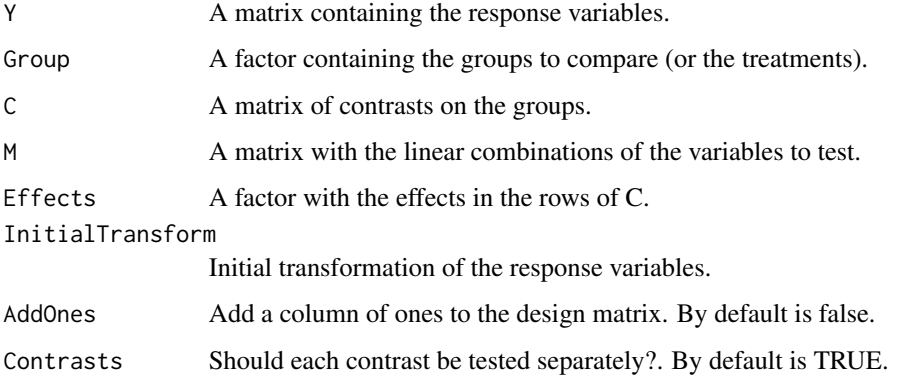

#### Details

Performs a general MANOVA to compare several groups or treatments. Additional contrasts can be tested using the contrasts matrix C. This can also be separated into several effects.

Here we use an approach with matrices rather than te usual multivariate general linear model. Several designs can be obtained using the appropriate matrix of contrasts.

#### Value

An object of class "MANOVA" and "Canonical.Biplot".

#### Author(s)

Laura Vicente-Gonzalez, Jose Luis Vicente-Villardon

#### <span id="page-22-0"></span>References

Amaro, I. R., Vicente-Villardon, J. L., & Galindo-Villardon, M. P. (2004). Manova Biplot para arreglos de tratamientos con dos factores basado en modelos lineales generales multivariantes. Interciencia, 29(1), 26-32.

Gabriel KR (1971) The biplot graphic display of matrices with application to principal component analysis. Biometrika 58(3):453-467.

Gabriel, K. R. (1995). MANOVA biplots for two-way contingency tables. WJ Krzanowski (Ed.), Recent advances in descriptive multivariate analysis, Oxford University Press, Toronto. 227-268.

Gower y Hand (1996): Biplots. Chapman & Hall.

Varas, M. J., Vicente-Tavera, S., Molina, E., & Vicente-Villardon, J. L. (2005). Role of canonical biplot method in the study of building stones: an example from Spanish monumental heritage. Environmetrics, 16(4), 405-419.

Santana, M. A., Romay, G., Matehus, J., Vcente-Villardon, J. L., & Demey, J. R. (2009). simple and low-cost strategy for micropropagation of cassava (Manihot esculenta Crantz). African Journal of Biotechnology, 8(16).

#### Examples

```
data(wine)
Y=as.matrix(wine[,4:21])
group=wine$Group
manvin=MANOVA(Y, Group=group)
summary(manvin)
```
MANOVA.Estimation *Estimation of the MANOVA parameters.*

#### **Description**

The function estimates the parameters of the MANOVA for a set of contrasts and a set of linear combinations of the dependent variables.

#### Usage

MANOVA.Estimation(Y, X, C, M)

#### Arguments

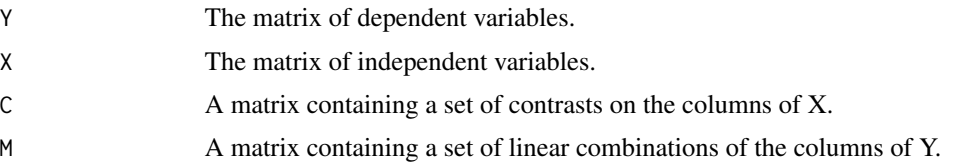

#### <span id="page-23-0"></span>Details

The function estimates the parameters of the MANOVA for a set of contrasts contained in a matrix C and a set of linear combinations of the dependent variables in a matrix M. The function is actually used in a more general procedure called MANOVA.

#### Value

Returns the main results of the MANOVA.

#### Author(s)

Jose Luis Vicente-Villardon, Laura Vicente-Gonzalez

#### References

Seber, G. A. (2009). Multivariate observations (Vol. 252). John Wiley & Sons.

mgc *Mixture Gaussian Clustering*

#### Description

Model based clustering using mixtures of gaussian distributions.

#### Usage

```
mgc(x, NG = 2, init = "km", RemoveOutliers = FALSE, ConfidOutliers = 0.995,tolerance = 1e-07, maxiter = 100, show = TRUE, ...)
```
#### Arguments

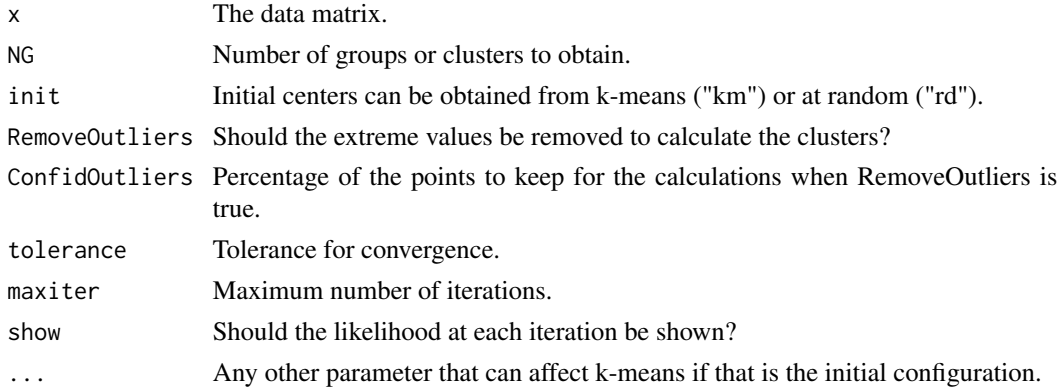

#### Details

A basic algorithm for clustering with mixtures of gaussians with no restrictions on the covariance matrices.

<span id="page-24-0"></span>Ones 25

#### Value

Clusters.

#### Author(s)

Jose Luis Vicente-Villardon

#### Examples

```
X=as.matrix(iris[,1:4])
mod1=mgc(X,NG=3)
plot(iris[,1:4], col=mod1$Classification)
table(iris[,5],mod1$Classification)
```
Ones *Matrix of ones*

#### Description

Square matrix of ones

#### Usage

Ones(n)

## Arguments

n Order of the matrix.

#### Details

Square matrix of ones.

#### Value

A matrix of ones of order n.

#### Author(s)

Jose Luis Vicente-Villardon

#### Examples

Ones(6)

<span id="page-25-0"></span>The correct application of MANOVA needs normal and homocedastic data and the number of variables be much smaller than the number of individuals, but for many applications the conditions do not hold. To extend the application to this data Anderson develops PERMANOVA. This nonparametric test based on distances uses permutation to approximate the sampling distribution of the test statistic.

Contrasts and Effects can be added to the calculations.

#### Usage

```
PERMANOVA(Distance, group, C = NULL, Effects = NULL, nperm = 1000, seed = NULL,
CoordPrinc = FALSE, dimens = 2, PCoA = "Standard", ProjectInd = TRUE, tol = 1e-04,
DatosIni = TRUE, PostHoc="bonferroni")
```
#### Arguments

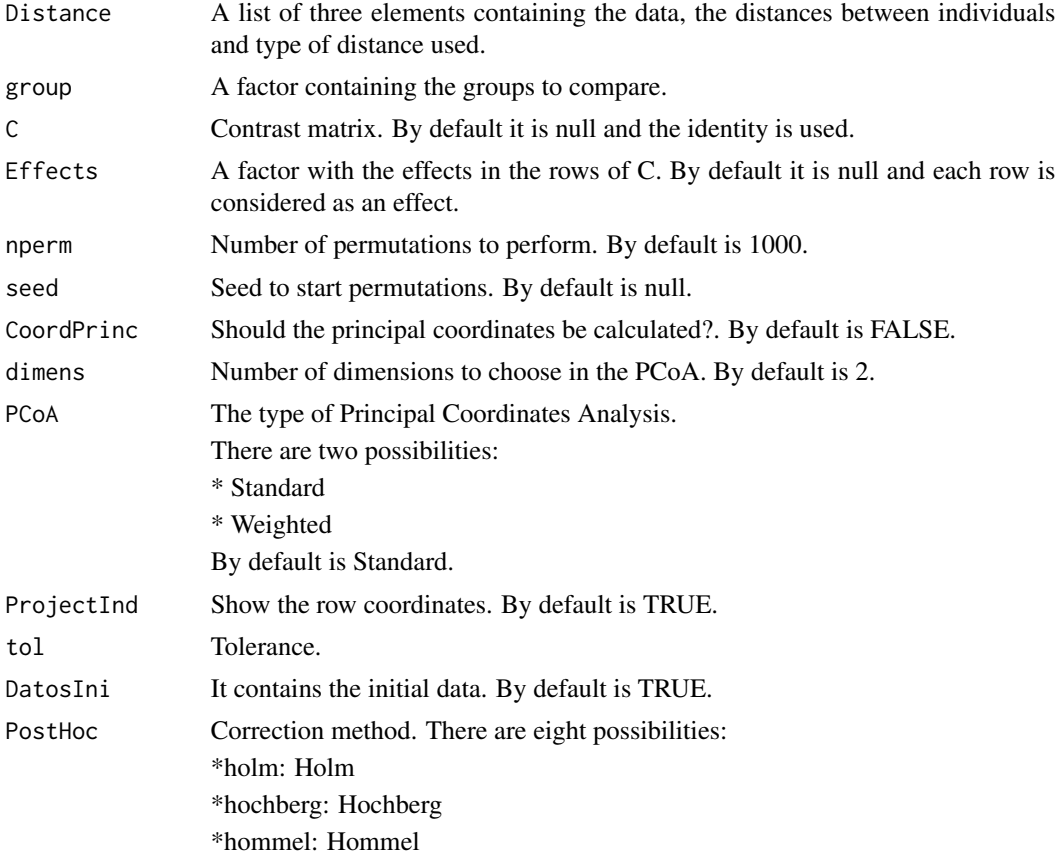

#### PERMANOVA 27

\*bonferroni: Bonferroni. By default is this method. \*BH:Benjamini & Hochberg \*BY: Benjamini & Yekutieli \*fdr: Benjamini & Hochberg \*none

## Details

The function performs a PERMANOVA Analysis.

#### Value

The PERMANOVA function create a list that return:

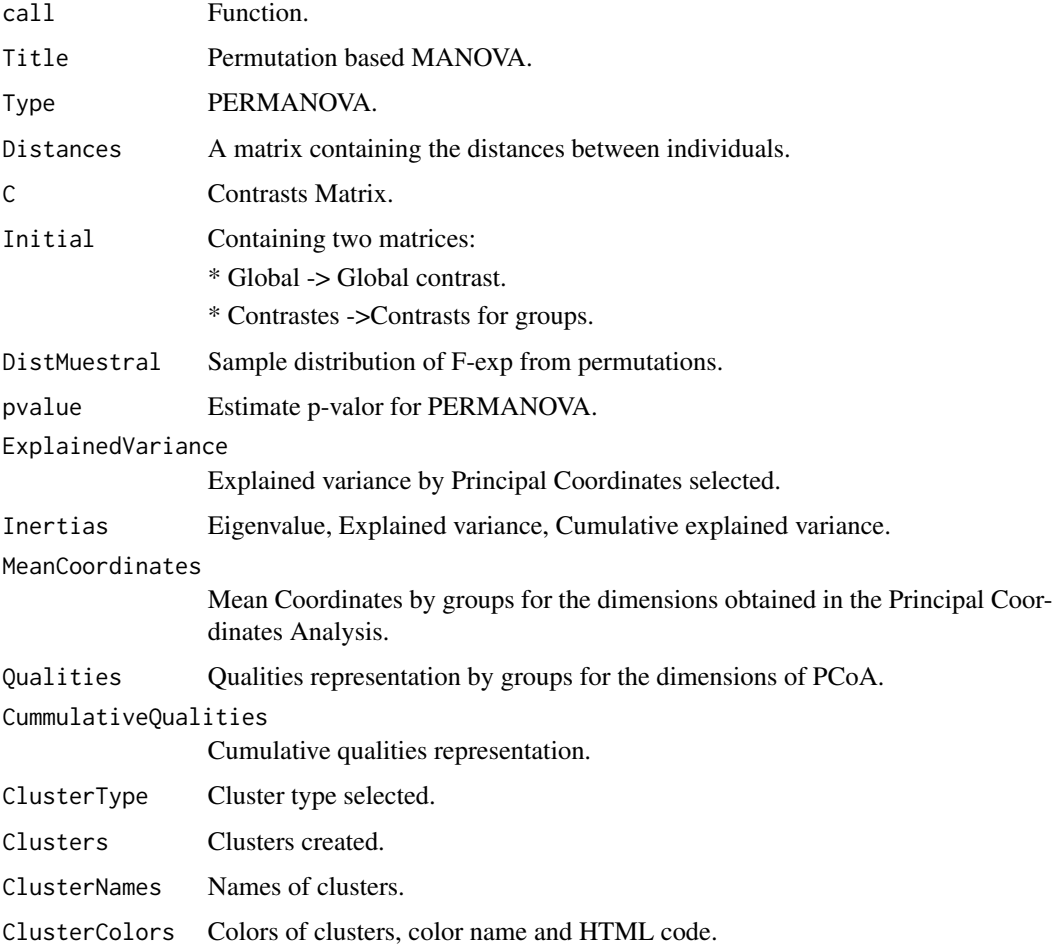

#### Author(s)

Laura Vicente-Gonzalez, Jose Luis Vicente-Villardon

#### <span id="page-27-0"></span>References

Anderson, M. J. (2008). A new method for non-parametric multivariate analysis of variance. Austral ecology, 26(1):32–46.

Anderson, M. J. (2005). Permanova: a fortran computer program for permutational multivariate analysis of variance. Department of Statistics, University of Auckland, New Zealand, 24.

#### Examples

```
data(wine)
X = wine[, 4:21]X=IniTransform(X)
D = DistContinuous (X)
perwine=PERMANOVA(D, wine$Group)
perwine
C = matrix(c(1, 1, -1, 1, 1, -1, 1, 1, 1, -1, -1, 1), nrow=3, byrow=TRUE)
rownames(C)=c("C1", "C2", "C3")
colnames(C)=levels(wine$Group)
effects=factor(c(1,2,3))
levels(effects)=c("Origin", "Year", "Interaction")
perwine2=PERMANOVA(D, wine$Group, C=C, Effects=effects, CoordPrinc = TRUE)
summary(perwine2)
```
PERMANOVA.Estimation *Estimation of the PERMANOVA parameters*

#### Description

Estimation of the PERMANOVA parameters.

#### Usage

```
PERMANOVA.Estimation(D, X, C, Effects = NULL)
```
#### Arguments

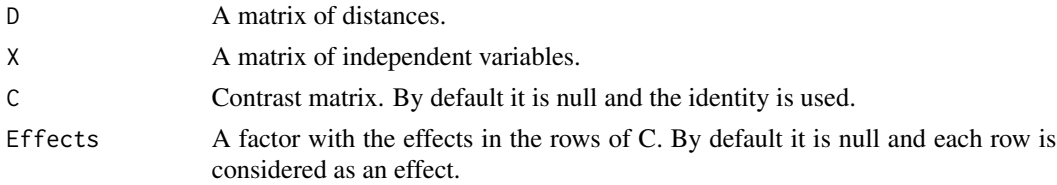

#### Details

Estimation of the PERMANOVA parameters.

#### <span id="page-28-0"></span>Value

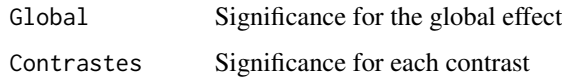

#### Author(s)

Laura Vicente-Gonzalez, Jose Luis Vicente-Villardon

#### References

Anderson, M. J. (2008). A new method for non-parametric multivariate analysis of variance. Austral ecology, 26(1):32–46.

Anderson, M. J. (2005). Permanova: a fortran computer program for permutational multivariate analysis of variance. Department of Statistics, University of Auckland, New Zealand, 24.

PerMANOVA.Simple *PERMANOVA from a matrix of distancies*

#### Description

This function makes a PERMANOVA from distancies matrix and factor for groups.

#### Usage

```
PerMANOVA.Simple(D, grupo, nperm = 999, seed = NULL, C = NULL)
```
#### Arguments

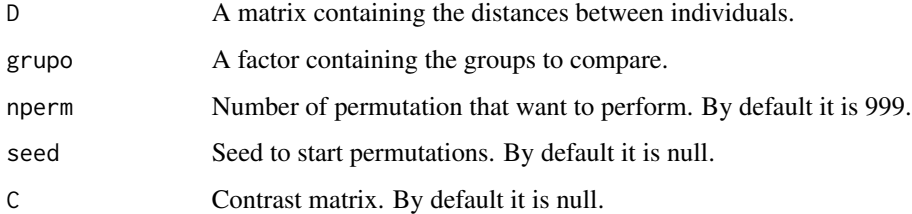

### Value

The PERMANOVA.Simple function create a list that return:

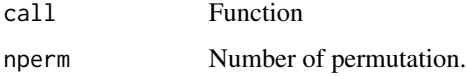

<span id="page-29-0"></span>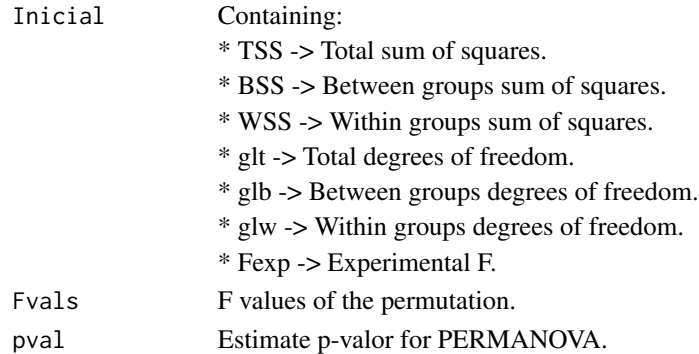

#### Author(s)

Laura Vicente-Gonzalez, Jose Luis Vicente-Villardon

#### References

Anderson, M. J. (2001). A new method for non-parametric multivariate analysis of variance. Austral ecology, 26(1):32–46.

Anderson, M. J. (2005). Permanova: a fortran computer program for permutational multivariate analysis of variance. Department of Statistics, University of Auckland, New Zealand, 24.

#### Examples

data(wine)  $X = wine[, 4:21]$ Dist = DistContinuous (X) PerMANOVA.Simple(Dist\$D, wine\$Group)

plot.BootCanonAnalysis

*Plots the principal coordinates of the group centers and the bootstrap confidence regions*

#### Description

Plots the principal coordinates of the group centers and the bootstrap confidence regions.

#### Usage

```
## S3 method for class 'BootCanonAnalysis'
plot(x, A1 = 1, A2 = 2, centred = FALSE, confidence = 0.9,PlotReplicates = TRUE, MeanCex = 1.5, MeanPch = 16,
Title = "Bootstrap Canonical Analysis based on Distances",
LabelMeans = TRUE, MeanLabels = NULL, MeanColors = NULL, SmartLabels = TRUE,
BootstrapPlot = "el", PlotIndiv = FALSE, LabelInd = FALSE, IndLabels = NULL,
IndColors = NULL, CexInd = 0.5, PchInd = 1, ConvexHullsInd = FALSE, ...)
```
#### Arguments

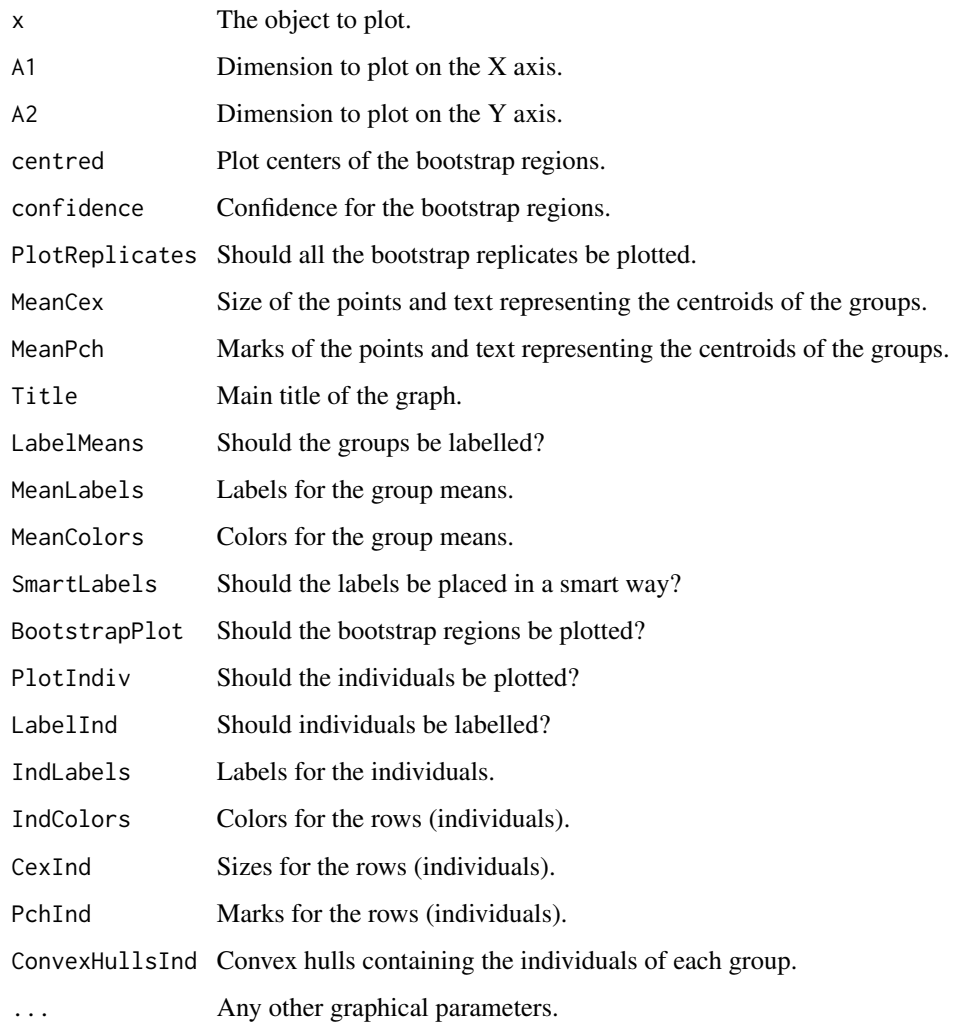

#### Details

Plots the principal coordinates of the means of the groups with the confidence bootstrap region.

#### Value

The plot.

### Author(s)

Laura Vicente-Gonzalez, Jose Luis Vicente-Villardon

<span id="page-31-0"></span>

Plot a concentration ellipse obtained from ConcEllipse.

#### Usage

```
## S3 method for class 'ellipse'
plot(x, add = TRUE, labeled = FALSE, center = FALSE, centerlabel = "Center",
initial = FALSE, ...)
```
#### Arguments

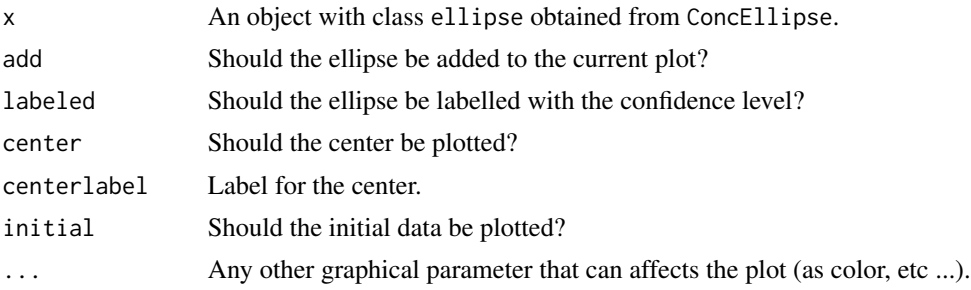

#### Details

Plots an ellipse containing a specified percentage of the data.

#### Value

No value returned.

#### Author(s)

Jose Luis Vicente-Villardon

#### References

Meulman, J. J., & Heiser, W. J. (1983). The display of bootstrap solutions in multidimensional scaling. Murray Hill, NJ: Bell Laboratories.

Linting, M., Meulman, J. J., Groenen, P. J., & Van der Kooij, A. J. (2007). Stability of nonlinear principal components analysis: An empirical study using the balanced bootstrap. Psychological Methods, 12(3), 359.

#### See Also

[ConcEllipse](#page-9-1)

#### <span id="page-32-0"></span>plot.MANOVA 33

#### Examples

```
data(iris)
dat=as.matrix(iris[1:50,1:2])
plot(iris[,1], iris[,2],col=iris[,5], asp=1)
E=ConcEllipse(dat, confidence=0.95)
plot(E, add=TRUE, center=TRUE)
```
plot.MANOVA *Plots the results of a MANOVA Biplot*

#### Description

Plots the results of a MANOVA Biplot.

#### Usage

```
## S3 method for class 'MANOVA'
plot(x, A1 = 1, A2 = 2, ScaleGraph = TRUE, PlotGroups = TRUE,PlotVars = TRUE, PlotInd = TRUE, WhatInds=NULL,WhatVars=NULL, WhatGroups=NULL,
IndLabels=NULL, VarLabels=NULL, GroupLabels=NULL, AbbreviateLabels=FALSE,
LabelInd=TRUE, LabelVars = TRUE, CexGroup=1, PchGroup=16, margin=0.1,
AddLegend=FALSE, ShowAxes=FALSE, LabelAxes=FALSE, LabelGroups=TRUE,
PlotCircle = TRUE, ConvexHulls = FALSE, TypeCircle = "M", ColorGroups = NULL,
ColorVars = NULL, LegendPos="topright", ColorInd = NULL, voronoi = TRUE,
mode="a", TypeScale = "Complete", ValuesScale = "Original", MinQualityVars = 0,
dpg = 0, dpi=0, dp=0, PredPoints=0, PlotAxis = FALSE, CexInd = NULL,
CexVar = NULL, PchInd = NULL, PchVar = NULL, ColorVar=NULL, ShowAxis=FALSE,
VoronoiColor="black", ShowBox=FALSE, ShowTitle=TRUE,PlotClus = FALSE,
TypeClus = "ch", ClustConf = 1, ClustCenters = FALSE, UseClusterColors = TRUE,
CexClustCenters=1, ...)
```
#### Arguments

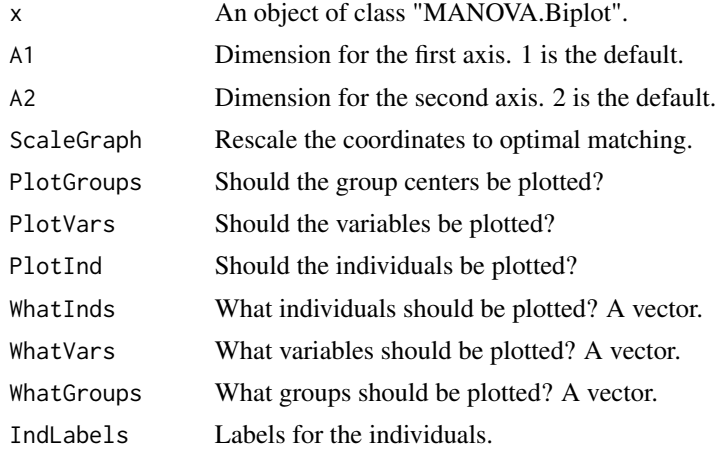

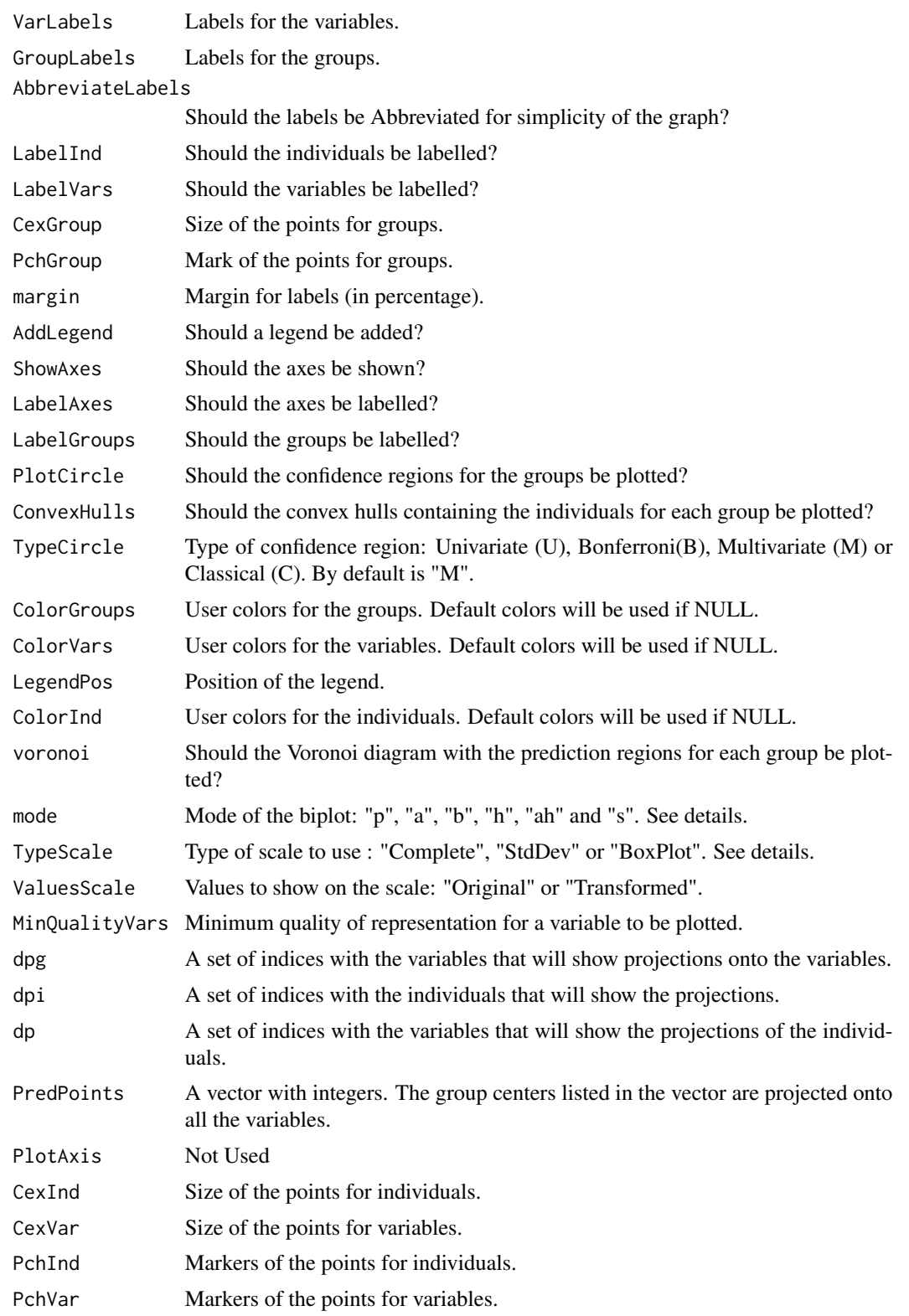

#### plot.MANOVA 35

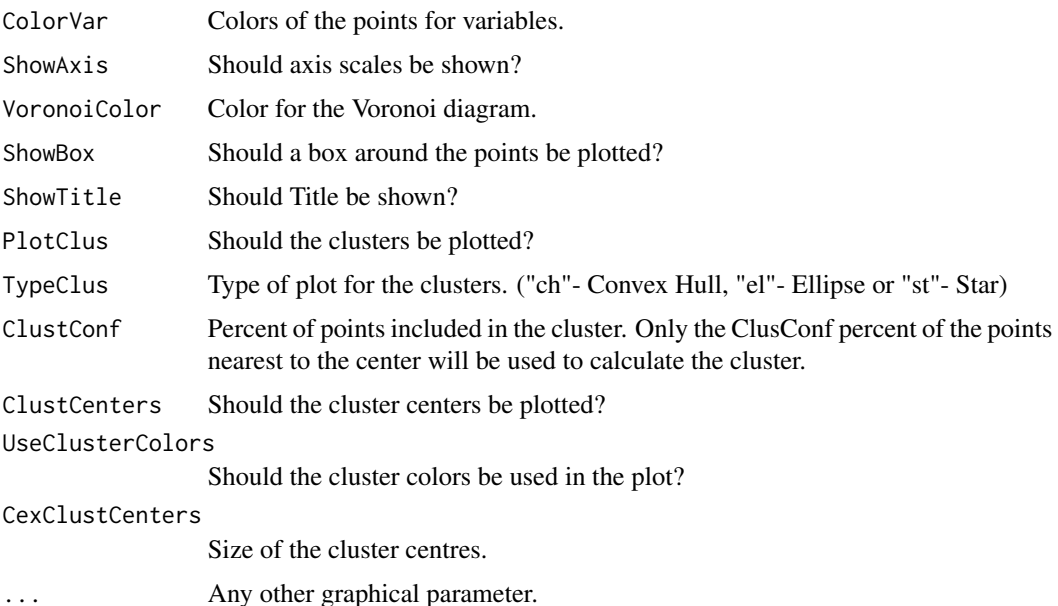

#### Details

The function plots the results of a MANOVA Biplot. The coordinates for Groups, Individuals and Variables can be shown or not on the plot, each of the three can also be labeled separately. The are parameters to control the way each different set of coordinates is plotted and labeled.

There are several modes for plotting the biplot.

"p".- Points (Rows and Columns are represented by points)

"a" .- Arrows (The traditional representation with points for rows and arrows for columns)

"b" .- The arrows for the columns are extended to both extremes of the plot and labeled outside the plot area.

"h" .- The arrows for the columns are extended to the positive extreme of the plot and labeled outside the plot area.

"ah" .- Same as arrows but labeled outside the plot area.

"s" .- The directions (or biplot axes) have a graded scale for prediction of the original values.

The *TypeScale* argument applies only to the *"s"* mode. There are three types:

"Complete" .- An equally spaced scale covering the whole range of the data is calculates.

"StdDev" .- Mean with one, two and three standard deviations

"BoxPlot" .- Box-Plot like Scale (Median, 25 and 75 percentiles, maximum and minimum values.)

The *ValuesScale* argument applies only to the *"s"* mode and controls if the labels show the *Original* ot *Transformed* values.

Some of the initial transformations are not compatible with some of the types of biplots and scales. For example, It is not possible to recover by projection the original values when you double centre de data. In that case you have the residuals for interaction and only the transformed values make sense.

#### Value

A plot is returned.

#### Author(s)

Jose Luis Vicente-Villardon, Laura Vicente-Gonzalez

#### References

Gabriel, K. R. (1972). Analysis of meteorological data by means of canonical decomposition and biplots. Journal of Applied Meteorology, 11(7), 1071-1077.

Amaro, I. R., Vicente-Villardon, J. L., & Galindo Villardon, M. P. (2004). Manova Biplot para arreglos de tratamientos con dos factores basado en modelos lineales generales multivariantes. Interciencia, 29(1), 26-32.

Sierra, C., Ruiz-Barzola, O., Menendez, M., Demey, J. R., & Vicente-Villardon, J. L. (2017). Geochemical interactions study in surface river sediments at an artisanal mining area by means of Canonical (MANOVA)-Biplot. Journal of Geochemical Exploration, 175, 72-81.

#### Examples

```
data(wine)
X=wine[,4:21]
manbip=MANOVA(X, Group=wine$Group)
plot(manbip, TypeCircle="B", Voronoi=FALSE)
```
plot.MANOVA.Biplot *Plots the results of a MANOVA Biplot*

#### Description

Plots the results of a MANOVA Biplot

#### Usage

```
## S3 method for class 'MANOVA.Biplot'
plot(x, A1 = 1, A2 = 2, ScaleGraph = TRUE, PlotGroups = TRUE,PlotVars = TRUE, PlotInd = TRUE, WhatInds = NULL, WhatVars = NULL, WhatGroups = NULL,
IndLabels = NULL, VarLabels = NULL, GroupLabels = NULL, AbbreviateLabels = FALSE,
LabelInd = TRUE, LabelVars = TRUE, CexGroup = 1, PchGroup = 16, margin = 0.1,
AddLegend = FALSE, ShowAxes = FALSE, LabelAxes = FALSE, LabelGroups = TRUE,
PlotCircle = TRUE, ConvexHulls = FALSE, TypeCircle = "M", ColorGroups = NULL,
ColorVars = NULL, LegendPos = "topright", ColorInd = NULL, voronoi = TRUE,
mode = "a", TypeScale = "Complete", ValuesScale = "Original", MinQualityVars = 0,
dpg = \theta, dpi = \theta, dp = \theta, PredPoints = \theta, PlotAxis = FALSE, CexInd = NULL,
CexVar = NULL, PchInd = NULL, PchVar = NULL, ColorVar = NULL, ShowAxis = FALSE,
VoronoiColor = "black", ShowBox = FALSE, ShowTitle = TRUE, PlotClus = FALSE,
```
<span id="page-35-0"></span>

#### plot.MANOVA.Biplot 37

```
TypeClus = "ch", ClustConf = 1, ClustCenters = FALSE, UseClusterColors = TRUE,
CexClustCenters = 1, ...)
```
#### Arguments

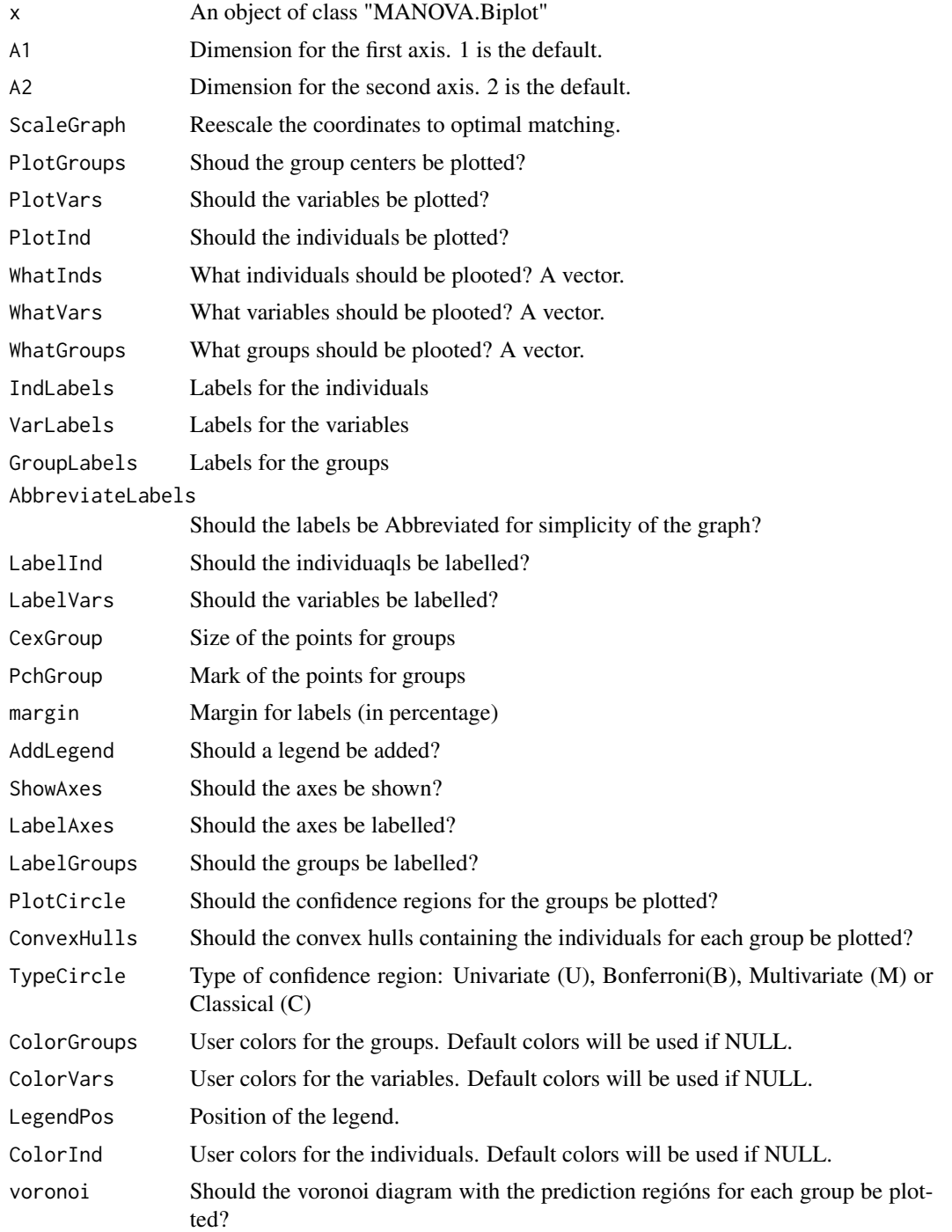

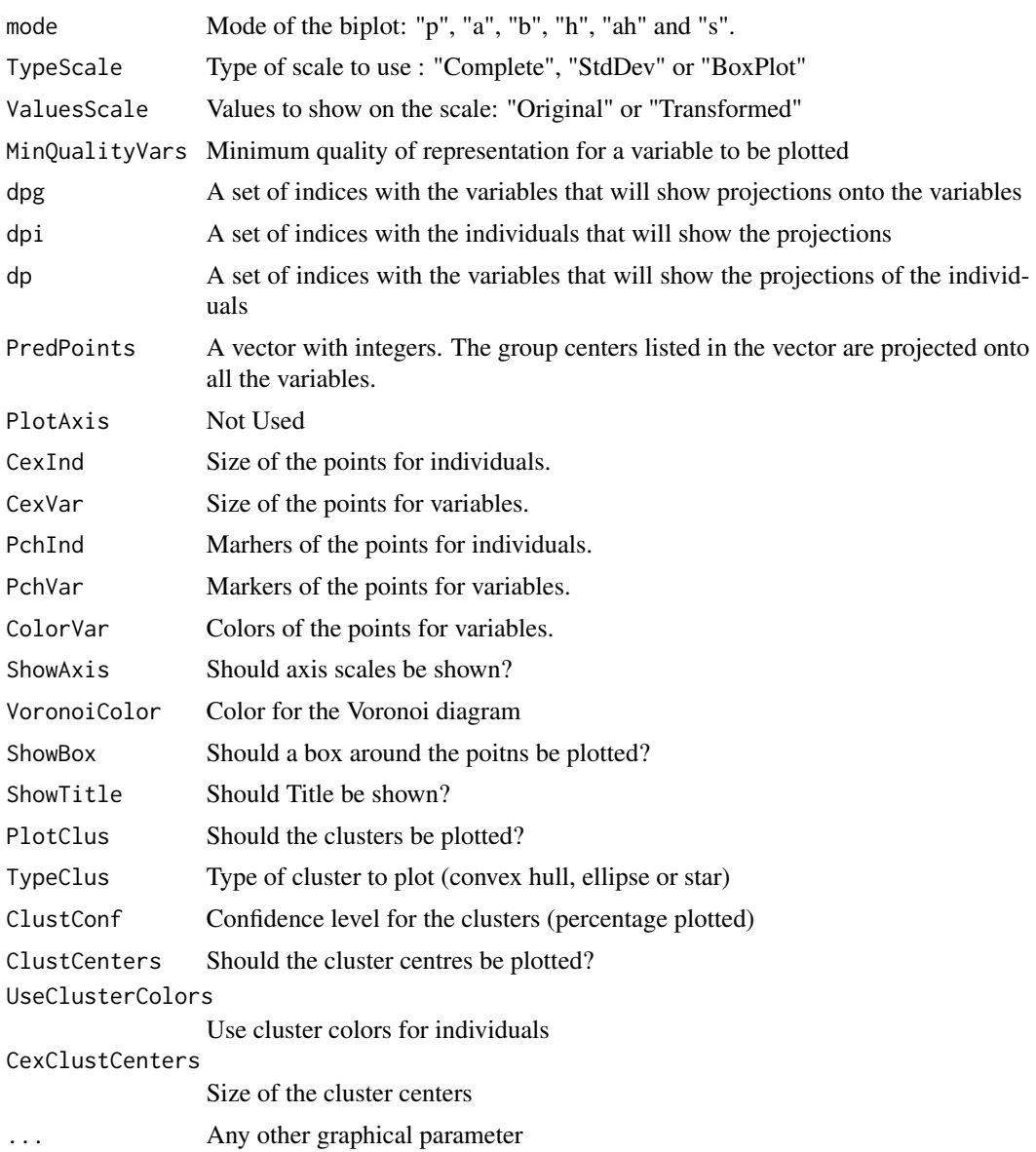

#### Details

The function plots the results of a MANOVA Biplot. The coordinates for Groups, Individuals and Variables can be shown or not on the plot, each of the three can also be labeled separately. The are parameters to control the way each different set of coordinates is plotted and labeled.

There are several modes for plotting the biplot.

"p".- Points (Rows and Columns are represented by points)

"a" .- Arrows (The traditional representation with points for rows and arrows for columns)

"b" .- The arrows for the columns are extended to both extremes of the plot and labeled outside the plot area.

"h" .- The arrows for the columns are extended to the positive extreme of the plot and labeled outside the plot area.

"ah" .- Same as arrows but labeled outside the plot area.

"s" .- The directions (or biplot axes) have a graded scale for prediction of the original values.

The *TypeScale* argument applies only to the *"s"* mode. There are three types:

"Complete" .- An equally spaced scale covering the whole range of the data is calculates.

"StdDev" .- Mean with one, two and three stadard deviations

"BoxPlot" .- Box-Plot like Scale (Median, 25 and 75 percentiles, maximum and minimum values.)

The *ValuesScale* argument applies only to the *"s"* mode and controls if the labels show the *Original* ot *Transformed* values.

Some of the initial transformations are not compatible with some of the types of biplots and scales. For example, It is not possible to recover by projection the original values when you double centre de data. In that case you have the residuals for interaction and only the transformed values make sense.

#### Value

A plot is returned

#### Author(s)

Jose Luis Vicente Villardon, Laura Vicente Gonzalez

#### References

Gabriel, K. R. (1972). Analysis of meteorological data by means of canonical decomposition and biplots. Journal of Applied Meteorology, 11(7), 1071-1077.

Amaro, I. R., Vicente-Villardón, J. L., & Galindo Villardón, M. P. (2004). Manova Biplot para arreglos de tratamientos con dos factores basado en modelos lineales generales multivariantes. Interciencia, 29(1), 26-32.

Sierra, C., Ruíz-Barzola, O., Menéndez, M., Demey, J. R., & Vicente-Villardón, J. L. (2017). Geochemical interactions study in surface river sediments at an artisanal mining area by means of Canonical (MANOVA)-Biplot. Journal of Geochemical Exploration, 175, 72-81.

#### Examples

```
data(wine)
X=wine[,4:21]
manbip=MANOVA(X, Group=wine$Group)
plot(manbip, TypeCircle="U", Voronoi=FALSE)
```
Plots the principal coordinates of the group centers a the bootstrap confidence regions.

#### Usage

```
## S3 method for class 'PERMANOVA'
plot(x, A1 = 1, A2 = 2, ScaleGraph = TRUE, ShowAxis = FALSE,ShowAxes = FALSE, LabelAxes = TRUE, margin = 0.1, ShowBox = TRUE, PlotGroups = TRUE,
LabelGroups = TRUE, CexGroup = 1.5, PchGroup = 16, ColorGroup = NULL, voronoi = TRUE,
VoronoiColor = "black", PlotInd = FALSE, LabelInd = TRUE, CexInd = 0.8, PchInd = 3,
ColorInd = NULL, WhatInds = NULL, IndLabels = NULL, PlotVars = TRUE, LabelVar = TRUE,
CexVar = NULL, PchVar = NULL, ColorVar = NULL, WhatVars = NULL, VarLabels = NULL,
mode = "a", TypeScale = "Complete", ValuesScale = "Original", SmartLabels = TRUE,
AddLegend = TRUE, LegendPos = "topright", PlotCircle = TRUE, ConvexHulls = FALSE,
TypeCircle = "M", MinQualityVars = 0, dpg = 0, dpi = 0, PredPoints = 0,
PlotClus = TRUE, TypeClus = "ch", ClustConf = 1, CexClustCenters=1,ClustCenters = FALSE,
UseClusterColors = TRUE, ...)
```
#### Arguments

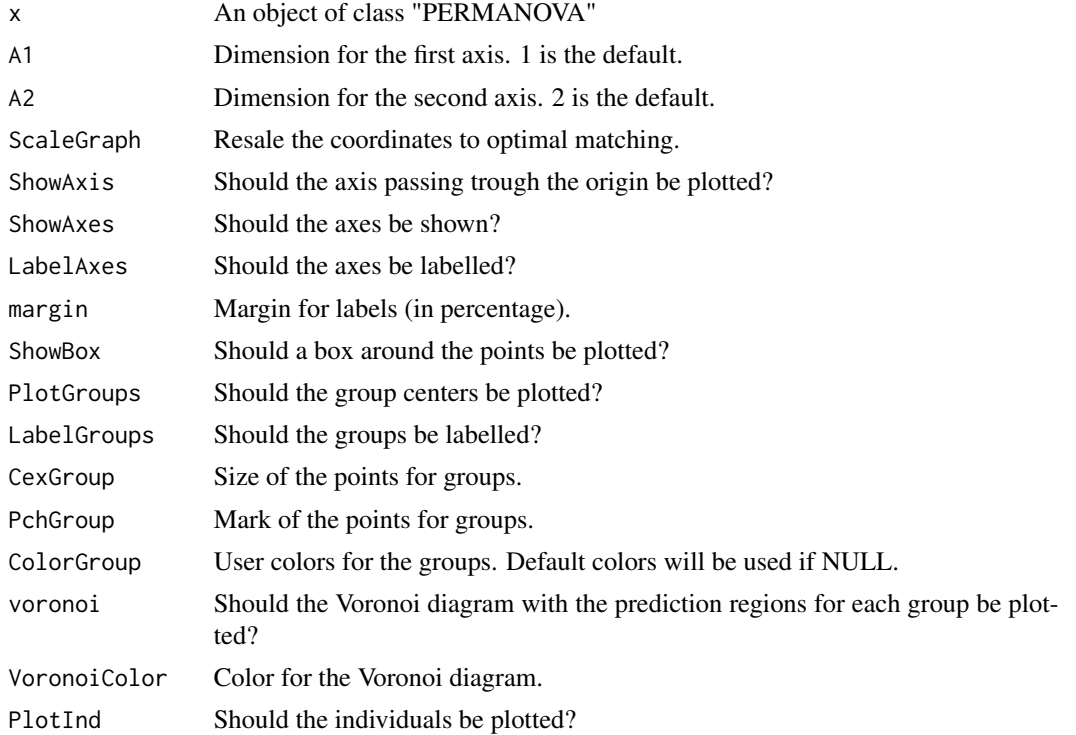

# plot.PERMANOVA 41

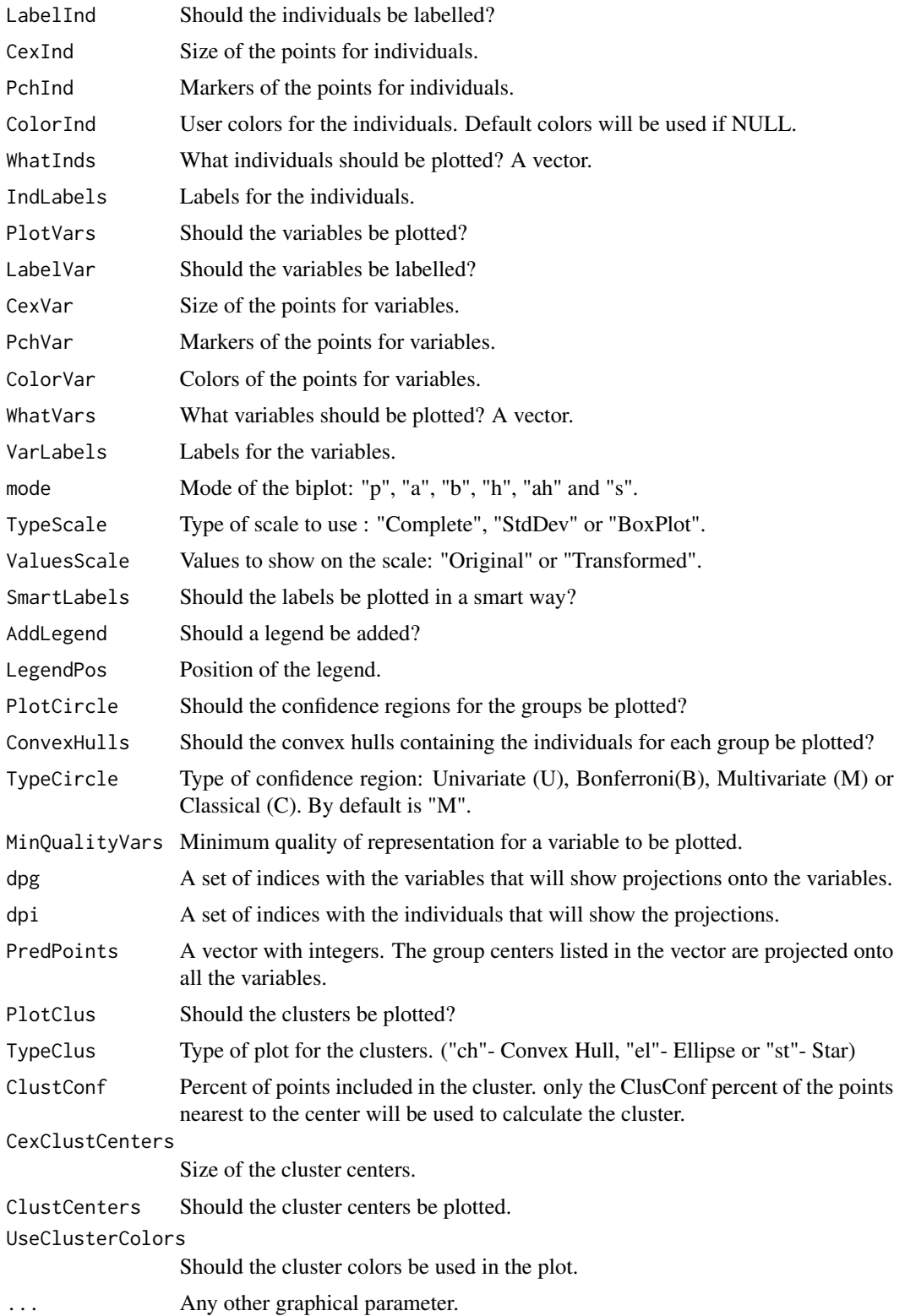

#### <span id="page-41-0"></span>Details

Plots the principal coordinates of the group centers a the bootstrap confidence regions.

#### Value

The plot.

#### Author(s)

Laura Vicente-Gonzalez, Jose Luis Vicente-Villardon

#### Examples

```
data(wine)
X = wine[, 4:21]X=IniTransform(X)
D = DistContinuous (X)
perwine=PERMANOVA(D, wine$Group, CoordPrinc=TRUE)
plot(perwine)
```
PlotClustersBiplot *Plot clusters on a biplot.*

#### Description

Highlights several groups or clusters on a biplot representation.

#### Usage

```
PlotClustersBiplot(A, Groups = Ones(c(nrow(A), 1)), TypeClus = "st", ClusterColors =
NULL, ClusterNames = NULL, centers = TRUE, ClustConf = 1, Legend = FALSE, LegendPos =
"topright", CexClustCenters = 1, ...
```
#### Arguments

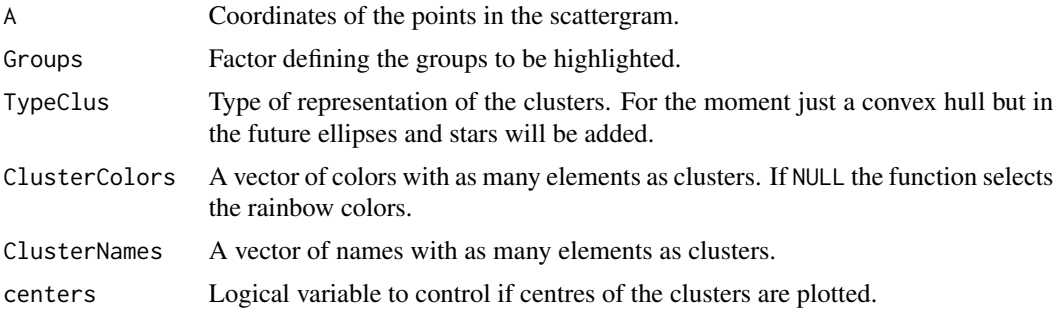

#### <span id="page-42-0"></span>PostHocComp 43

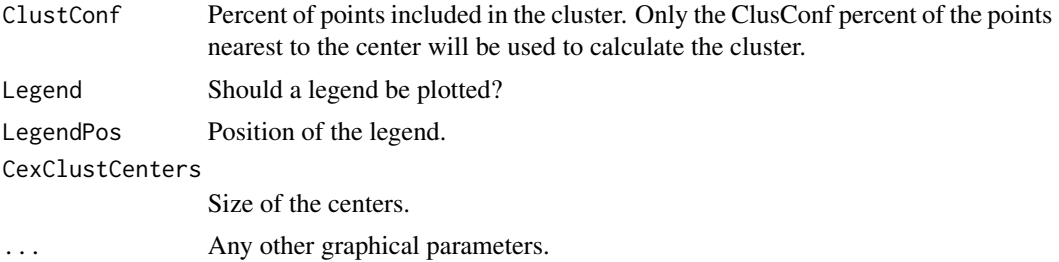

#### Details

The clusters to plot should be added to the biplot object using the function AddClusterToBiplot.

#### Value

It takes effects on a plot.

#### Author(s)

Jose Luis Vicente-Villardon

#### See Also

[AddClusterToBiplot](#page-1-1)

PostHocComp *Post Hoc pairwise comparisons*

#### Description

Creates a contrast C matrix of post hoc comparisons among groups.

#### Usage

PostHocComp(grupo)

#### Arguments

grupo A factor containing the groups or treatments.

#### Details

Creates a contrast C matrix of post hoc comparisons among groups. The rows of the contrast matrix are not orthogonal.

#### Value

The PostHocComp function return a matrix to compare the levels of groups introduced.

#### Author(s)

Laura Vicente-Gonzalez and Jose Luis Vicente-Villardon

#### Examples

```
data(wine)
PostHocComp(wine$Group)
```
ProcrustesSimple *Simple Procrustes Analysis*

#### Description

Simple Procrustes Analysis for two matrices

#### Usage

ProcrustesSimple(X, Y, centre = FALSE)

#### Arguments

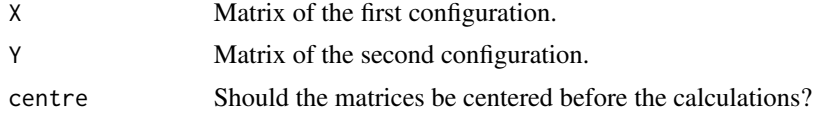

#### Details

Orthogonal Procrustes Analysis for two configurations X and Y. The first configuration X is used as a reference and the second, Y, is transformed to match the reference as much as possible.  $X = s$  $Y T + 1t + E = Z + E$ 

#### Value

An object of class Procrustes.This has components:

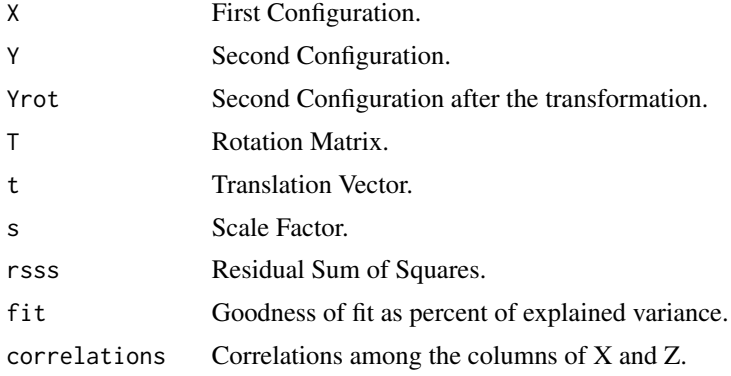

<span id="page-43-0"></span>

#### <span id="page-44-0"></span>spiders and the spiders of the set of the set of the set of the set of the set of the set of the set of the set of the set of the set of the set of the set of the set of the set of the set of the set of the set of the set

#### Author(s)

Jose Luis Vicente-Villardon

#### References

Ingwer Borg, I. & Groenen, P. J.F. (2005). Modern Multidimensional Scaling. Theory and Applications. Second Edition. Springer

spiders *Hunting Spiders Data*

#### **Description**

Hunting spiders data transformed into Presence/Absence.

#### Usage

data("spiders")

#### Format

A data frame with 28 observations of presence/absence on the following 12 hunting spider species.

Alopacce a factor with levels Absent Present of the species Alopecosa accentuata. Alopcune a factor with levels Absent Present of the species Alopecosa cuneata. Alopfabr a factor with levels Absent Present of the species Alopecosa fabrilis. Arctlute a factor with levels Absent Present of the species Arctosa lutetiana. Arctperi a factor with levels Absent Present of the species Arctosa perita. Auloalbi a factor with levels Absent Present of the species Aulonia albimana. Pardlugu a factor with levels Absent Present of the species Pardosa lugubris. Pardmont a factor with levels Absent Present of the species Pardosa monticola. Pardnigr a factor with levels Absent Present of the species Pardosa nigriceps. Pardpull a factor with levels Absent Present of the species Pardosa pullata. Trocterr a factor with levels Absent Present of the species Trochosa terricola. Zoraspin a factor with levels Absent Present of the species Zora spinimana.

#### Source

van der Aart, P. J. M., and Smeenk-Enserink, N. (1975) Correlations between distributions of hunting spiders (Lycos- idae, Ctenidae) and environmental characteristics in a dune area. Netherlands Journal of Zoology 25, 1-45.

#### Examples

data(spiders)

<span id="page-45-0"></span>

Hunting spiders data transformed into 1/0.

#### Usage

data("spidersb")

#### Format

A data frame with 28 observations of presence/absence of 12 hunting spider species

Alopacce Presence/Absence of the species Alopecosa accentuata Alopcune Presence/Absence of the species Alopecosa cuneata Alopfabr Presence/Absence of the species Alopecosa fabrilis Arctlute Presence/Absence of the species Arctosa lutetiana Arctperi Presence/Absence of the species Arctosa perita Auloalbi Presence/Absence of the species Aulonia albimana Pardlugu Presence/Absence of the species Pardosa lugubris Pardmont Presence/Absence of the species Pardosa monticola Pardnigr Presence/Absence of the species Pardosa nigriceps Pardpull Presence/Absence of the species Pardosa pullata Trocterr Presence/Absence of the species Trochosa terricola Zoraspin Presence/Absence of the species Zora spinimana

#### Source

van der Aart, P. J. M., and Smeenk-Enserink, N. (1975) Correlations between distributions of hunting spiders (Lycos- idae, Ctenidae) and environmental characteristics in a dune area. Netherlands Journal of Zoology 25, 1-45.

#### Examples

data(spidersb)

<span id="page-46-0"></span>summary.BootDisMANOVA *Summarizes the results of a Bootstrap Manova based on distances*

#### Description

Summarizes the results of a Bootstrap Manova based on distances.

#### Usage

```
## S3 method for class 'BootDisMANOVA'
summary(object, Latex = FALSE, ...)
```
#### Arguments

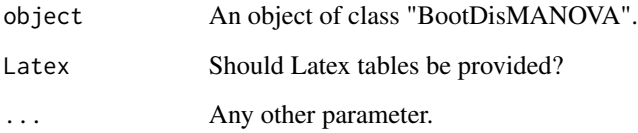

#### Details

Summarizes the results of a Bootstrap Manova based on distances including Latex tables.

#### Value

Prints the results.

#### Author(s)

Laura Vicente-Gonzalez, Jose Luis Vicente-Villardon

#### Examples

```
data(wine)
X = wine[, 4:21]D = DistContinuous (X)
bootwine=BootDisMANOVA(D, wine$Group)
summary(bootwine)
```
<span id="page-47-0"></span>

Plots labels of points in a scattergram. labels for points with positive x are placed on the right of the points, and labels for points with negative values on the left.

#### Usage

```
TextSmart(A, Labels, CexPoints = 1, ColorPoints = "black", ...)
```
#### Arguments

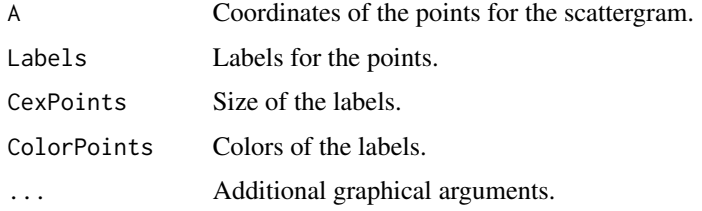

#### Details

The function is used to improve the readability of the labels in a scattergram.

#### Value

No value returned.

#### Author(s)

Jose Luis Vicente-Villardon

wine *Wine data*

#### Description

Comparison of young wines of Ribera de Duero and Toro.

#### Usage

data("wine")

wine the contract of the contract of the contract of the contract of the contract of the contract of the contract of the contract of the contract of the contract of the contract of the contract of the contract of the contr

#### Format

A data frame with 45 observations on the following 21 variables.

Year A factor with levels 1986 1987

Origin A factor with levels Ribera Toro

Group A factor with levels R86 R87 T86 T87

A Alcoholic content (percentage)

VA volatil acidity - g acetic acid/l

TA Total tritable acidity - g tartaric acid/l

FA Fixed acidity - g tartaric acid/l

pH pH

TPR Total phenolics - g gallic acid /l - Folin

TPS Total phenolics - Somers

V Substances reactive to vanilin - mg catechin/l

PC Procyanidins - mg cyanidin/l

ACR Total Anthocyanins - mg/l - method 1

ACS Total Anthocyanins - mg/l - methods 2

ACC Malvidin - malvidin-3-glucoside mg/l

CI Color density -

CI2 Color density 2

H Wine Hue Color

I Degree of Ionization - Percent

CA Chemical Age

VPC ratio V/PC

#### Details

Comparison of young wines of Ribera de Duero and Toro.

#### Source

Rivas-Gonzalo, J. C., Gutierrez, Y., Polanco, A. M., Hebrero, E., Vicente-Villardon, J. L., Galindo, P., & Santos-Buelga, C. (1993). Biplot analysis applied to enological parameters in the geographical classification of young red wines. American journal of enology and viticulture, 44(3), 302-308.

#### References

Rivas-Gonzalo, J. C., Gutierrez, Y., Polanco, A. M., Hebrero, E., Vicente-Villardon, J. L., Galindo, P., & Santos-Buelga, C. (1993). Biplot analysis applied to enological parameters in the geographical classification of young red wines. American journal of enology and viticulture, 44(3), 302-308.

#### Examples

data(wine)

<span id="page-49-0"></span>

Matrix of zeros as in Matlab.

# Usage

Zeros(n)

#### Arguments

n Dimension of the matrix.

#### Value

A matrix of zeros.

#### Author(s)

Jose Luis Vicente-Villardon

# Examples

Zeros(6)

# <span id="page-50-0"></span>Index

∗ Biplot AddClusterToBiplot, [2](#page-1-0) ∗ Canonical Variate Analysis plot.MANOVA, [33](#page-32-0) plot.MANOVA.Biplot, [36](#page-35-0) ∗ Cluster Analysis AddClusterToBiplot, [2](#page-1-0) ∗ Discriminant Analysis plot.MANOVA, [33](#page-32-0) plot.MANOVA.Biplot, [36](#page-35-0) ∗ MANOVA plot.MANOVA, [33](#page-32-0) plot.MANOVA.Biplot, [36](#page-35-0) ∗ datasets spiders, [45](#page-44-0) spidersb, [46](#page-45-0) wine, [48](#page-47-0) AddClusterToBiplot, [2,](#page-1-0) *[43](#page-42-0)* BinaryVectorCheck, [4](#page-3-0) BiplotVar, [5](#page-4-0) BootDisMANOVA, [6](#page-5-0) BootDistCanonicalAnalysis, [8](#page-7-0) Circle2, [9](#page-8-0) ConcEllipse, [10,](#page-9-0) *[32](#page-31-0)* ConstructContrasts, [11](#page-10-0) Cumsum, [12](#page-11-0) DistBinary, [13](#page-12-0) DistContinuous, [15](#page-14-0) Dlines, [16](#page-15-0) FactorToBinary, [17](#page-16-0) GetScalesBiplot, [18](#page-17-0) Ginv, [19](#page-18-0)

inbox, [19](#page-18-0) IniTransform, [20](#page-19-0) MANOVA, [22](#page-21-0) MANOVA.Estimation, [23](#page-22-0) mgc, [24](#page-23-0)

Ones, [25](#page-24-0)

PERMANOVA, [26](#page-25-0) PERMANOVA.Estimation, [28](#page-27-0) PerMANOVA.Simple, [29](#page-28-0) plot.BootCanonAnalysis, [30](#page-29-0) plot.ellipse, [32](#page-31-0) plot.MANOVA, [33](#page-32-0) plot.MANOVA.Biplot, [36](#page-35-0) plot.PERMANOVA, [40](#page-39-0) PlotClustersBiplot, [42](#page-41-0) PostHocComp, [43](#page-42-0) ProcrustesSimple, [44](#page-43-0)

spiders, [45](#page-44-0) spidersb, [46](#page-45-0) summary.BootDisMANOVA, [47](#page-46-0)

TextSmart, [48](#page-47-0)

wine, [48](#page-47-0)

Zeros, [50](#page-49-0)